# Adriana Brambilla Elídio Vanzella

A crnee

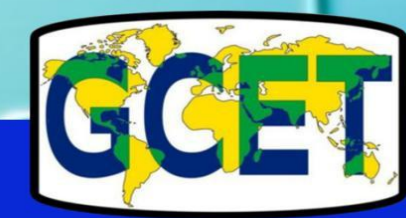

## UNIVERSIDADE FEDERAL DA PARAÍBA CENTRO DE COMUNICAÇÃO, TURISMO E ARTES

REITORA

MARGARETH DE FÁTIMA FORMIGA DINIZ

VICE-REITOR

## BERNARDINA MARIA JUVENAL FREIRE DE OLIVEIRA

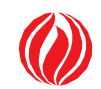

Diretor do CCTA

## JOSÉ DAVID CAMPOS FERNANDES

Vice-Diretor

## ULISSES CARVALHO SILVA

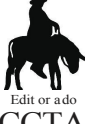

 $CCTA$ Conselho Editorial CARLOS JOSÉ CARTAXO GABRIEL BECHARA FILHO HILDEBERTO BARBOSA DE ARAÚJO JOSÉ DAVID CAMPOS FERNANDES MARCÍLIO FAGNER ONOFRE Editor JOSÉ DAVID CAMPOS FERNANDES Secretário do Conselho Editorial PAULO VIEIRA Chefe do Departamento de Turismo e Hotelaria Esdras Matheus Silva Matias

> Coordenadora do Curso de Turismo Fabiane Nagabe

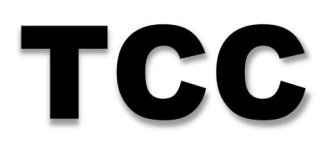

## MANUAL PARA TCC

## Adriana Brambilla Elídio Vanzella

## **Organização** Editora do CCTA

João Pessoa

2020

© *Copyright by* GCET, *2020*

**Produção Gráfica** ELÍDIO VANZELLA

**Capa** ELÍDIO VANZELLA

**Colaboração** FERNANDA BRAMBILLA

#### **GRUPO DE CULTURA E ESTUDOS EM TURISMO**

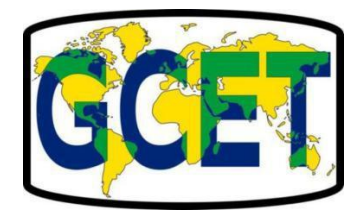

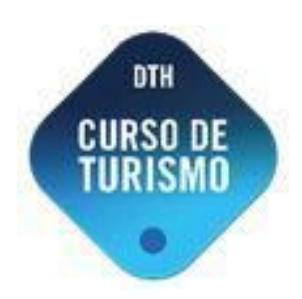

## Ficha catalográfica

Ficha catalográfica elaborada na Biblioteca Setorial do CCTA da Universidade Federal da Paraíba

B815m Brambilla, Adriana. Manual para TCC [recurso eletrônico] / Adriana Brambilla, Elídio Vanzella. - João Pessoa: Editora do CCTA, 2020. Recurso digital (4,57MB) Formato: ePDF Requisito do Sistema: Adobe Acrobat Reader ISBN: 978-65-5621-040-7 1. Metodologia Científica. 2. Trabalhos Acadêmicos -Manual. 3. Normalização. 4. Monografia - Orientações. I. Vanzella, Elídio. II. Título. CDU: 001.8 UFPB/BS-CCTA

Direitos desta edição reservados à: GELINS/UFS

Impresso no Brasil Printed in Brazil

Depósito legal na Biblioteca Nacional, conforme decreto nº 1.825, de 20 de dezembro de 1907.

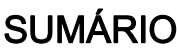

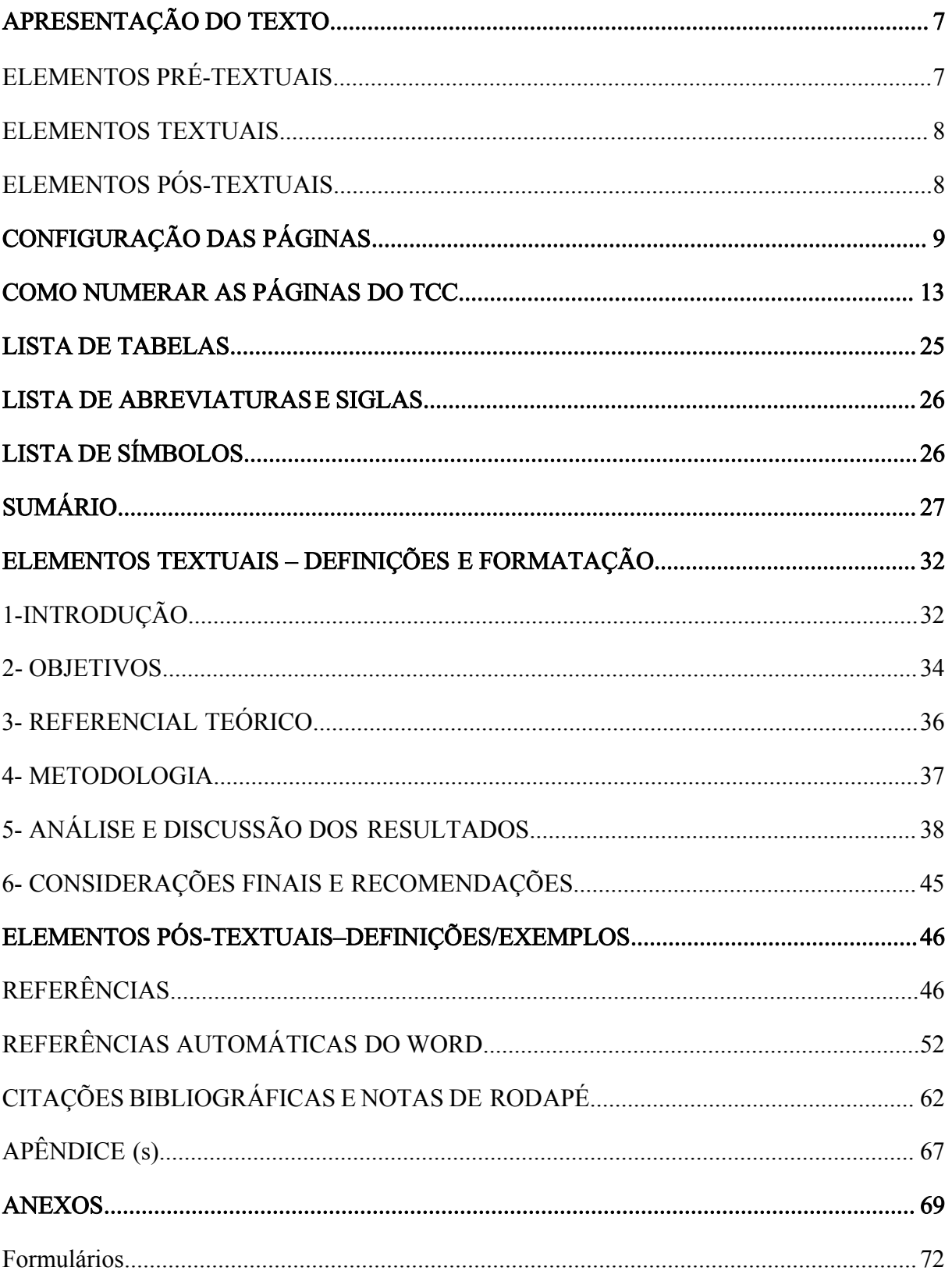

## APRESENTAÇÃO

Este Manual de TCC foi elaborado com o objetivo de atender às necessidades dos discentes e orientadores na construção dos Trabalhos de Conclusão na modalidade de monografia. Ressalta-se que este Manual não visa substituir os livros de metodologia de pesquisa, nem a ABNT (Associação Brasileira de Normas Técnicas) ou as orientações específicas de cada curso, uma vez que seu interesse primordial é facilitar o entendimento das normas técnicas de apresentação de trabalhos científicos, proporcionando aos discentes a sistematização da escrita sobre o fazer científico e com isso auxiliar os estudantes nessa etapa da vida acadêmica.

O Manual foi desenvolvido de acordo com as normas da Associação Brasileira de Normas Técnicas – ABNT-NBR 6023/2018 sobre Referências, 10520/2002 sobre Citações, 14724/2011 sobre Apresentação de Trabalhos Acadêmicos, entre outras que se fizerem necessárias.

Esta obra foi organizada pelo Grupo de Cultura e Estudos em Turismo (GCET), ligado ao Departamento de Turismo e Hotelaria (DTH) do Centro de Comunicação, Turismo e Artes (CCTA) da Universidade Federal da Paraíba (UFPB)

## <span id="page-6-0"></span>APRESENTAÇÃO DO TEXTO

A apresentação do TCC deve seguir a estrutura abaixo.

#### <span id="page-6-1"></span>ELEMENTOS PRÉ-TEXTUAIS:

Capa (obrigatória), Folha de rosto (obrigatória), Ficha catalográfica (obrigatória), Folha de aprovação (obrigatória), Dedicatória (opcional), Agradecimentos (opcional), Epígrafe (opcional), Resumo em língua portuguesa (obrigatório), Resumo em língua estrangeira – Abstract (obrigatório), Lista de ilustrações (opcional, mas recomendado), Lista de tabelas (opcional, mas recomendado), Listas de abreviaturas e siglas (opcional, mas recomendado), Lista de símbolos (opcional, mas recomendado), Sumário (obrigatório), e, Errata (opcional),

Os elementos, tais como: errata, dedicatória, agradecimentos, epígrafe e listas, embora opcionais, podem ser inseridos quando necessários e até enriquecem o trabalho.

A função do sumário é evidenciar o encadeamento das ideias de forma orgânica, ao mesmo tempo em que dá unidade à estrutura do trabalho. Isto é possível quando os capítulos obedecem a uma sequência lógica metodologicamente dividida em partes distintas.

#### <span id="page-7-0"></span>ELEMENTOS TEXTUAIS:

Introdução (obrigatório), Desenvolvimento (obrigatório), Metodologia (obrigatório), Considerações finais (obrigatório).

Introdução, desenvolvimento, metodologia e considerações finais são os elementos textuais, na verdade o corpo do trabalho. Não há trabalhos acadêmicos sem que esses elementos se façam presentes.

### <span id="page-7-1"></span>ELEMENTOS PÓS-TEXTUAIS:

Referências (obrigatório), Apêndices (opcional), Anexos (opcional),

## <span id="page-8-0"></span>CONFIGURAÇÃO DAS PÁGINAS

## ● Tamanho do papel: padrão A4 (210 mm x 297 mm);

O trabalho deve ser impresso em papel ofício formato A4 (210 mm x 297 mm); digitado no anverso das folhas (frente), com exceção da folha de rosto (que trará no verso a ficha catalográfica), na cor preta, com exceção das ilustrações, que fica a critério do autor.

### Margens:

As folhas devem apresentar margem esquerda e superior a 3 cm; direita e inferior de 2 cm;

## ● Espaçamento:

Usar 1,5 entre linhas. Exceto nas citações diretas onde o espaçamento é 1,0 (simples). Todo o texto deve serdigitado com alinhamento justificado e espaçamento de 1,5 entre linhas. As citações de mais de três linhas, o resumo, as notas de rodapé, as referências, as legendas das ilustrações e tabelas, a ficha catalográfica, a capa e a contracapa, os títulos das listas dentro do texto e o glossário são digitados com entrelinhamento (espaçamento) simples.

Os títulos de cada seção, parte ou capítulo, denominado de seção primária deve iniciar em folha distinta, na parte superior da página, e separada dos textos que os sucedem por dois espaços 1,5, entre linhas. Os títulos das subseções ou subcapítulos, ou ainda, as seções secundárias, terciárias, quaternárias e quinárias devem ser separadas do texto que os precede ou que os sucede por um espaço.

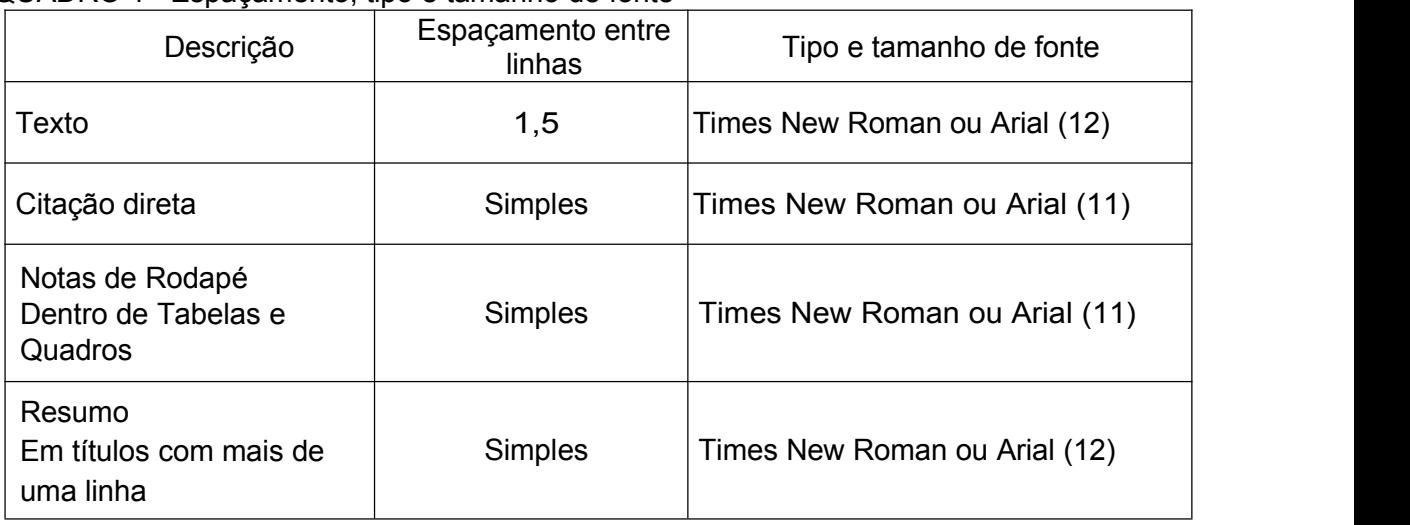

QUADRO 1– Espaçamento, tipo e tamanho de fonte

Fonte: NBR 10520: 2002

#### Parágrafo: 1,25;

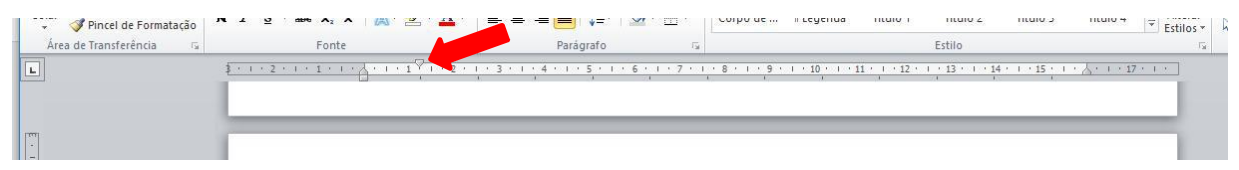

#### Alinhamento

Os títulos com indicativo numérico devem ser alinhados à margem esquerda, separados apenas por um espaço de caractere. Os títulos sem indicativo numérico, quais sejam: agradecimento, lista de ilustrações, lista de abreviaturas e siglas, lista de símbolos, resumo, abstract, sumário, apêndices, anexos, são centralizados e estão localizados nos elementos pré-textuais e nos pós-textuais. O alinhamento das seções, no sumário, deve ser feito à margem esquerda, sem reentrâncias. O deslocamento só é permitido no uso das alíneas, utilizando-se de letras antecedendo o conteúdo sem título.

#### Tamanho e forma da letra do texto:

Usar fonte Arial (*preferencial*), tamanho 12 ou Times New Roman (opcional) tamanho 12 (a capa e os itens e subitens podem ser escritos em tamanhos maiores e em negrito);

Os títulos obedecem à seguinte formatação: título principal: CAIXA ALTA, negrito, tamanho 12. Para subtítulos sugere-se: CAIXA Baixa, sem negrito, fonte 12. Demais divisões: somente a primeira letra em maiúscula.

Para as citações com mais de mais de três linhas, nas notas de rodapé, paginação, legendas de ilustrações e tabelas deve-se usar tamanho 11 para a fonte.

#### **● Paginação:**

A numeração de páginas ABNT nada mais é do que a contagem das páginas do trabalho de acordo com a normatização da Associação Brasileira de Normas Técnicas. Essa contagem começa a partir da folha de rosto, portanto, a capa não entra na numeração. Os números começam a aparecer, por sua vez, a partir da página da introdução.

De acordo com a NBR 14724, os elementos pré-textuais (capa, folha de rosto,errata, folha de aprovação, dedicatória, resumo, listas e sumário) não devem aparecer numerados.

Na parte textual a numeração, em sequência, é colocada em algarismos arábicos. Segundo norma da ABNT: "todas as folhas do trabalho, a partir da folha de rosto, devem ser contadas sequencialmente, mas não numeradas. A numeração é colocada, a partir da primeira folha da parte textual, em algarismos arábicos, no canto superior direito da folha, a 2 cm da borda superior, ficando o último algarismo a 2 cm da borda direita da folha. Havendo apêndice e anexo, as suas folhas devem ser numeradas de maneira contínua e sua paginação deve dar seguimento à do texto principal". O tamanho ideal da fonte é 10.

#### ● Redação

Use o verbo sempre na forma impessoal (3ª pessoa), isso cria maior isenção entre o pesquisador e o texto e evita a variação entre singular e plural. Utilize uma única forma. Evite reticências e pontos de exclamação, neologismos, lugares comuns (frases feitas).

#### ● Início de Capítulos

Os capítulos sempre iniciam em páginas novas. O título da seção não deve aparecer no final de uma página e o seu conteúdo na página seguinte;

Evitar isolar uma só linha de texto no fim ou no início da página, sendo permitido, nesses casos, deixar algumas linhas em branco no fim da página;

### Siglas

Sempre que aparecem pela primeira vez no texto, a forma completa do nome precede a sigla, colocada entre parênteses. Após esse primeiro registro não se faz mais necessário citar o significado da sigla no texto.

Exemplo:

Associação Brasileira de Normas Técnicas (ABNT)

## RECURSOS GRÁFICOS PARA APRESENTAÇÃO DOS TÍTULOS DAS SEÇÕES DO TCC.

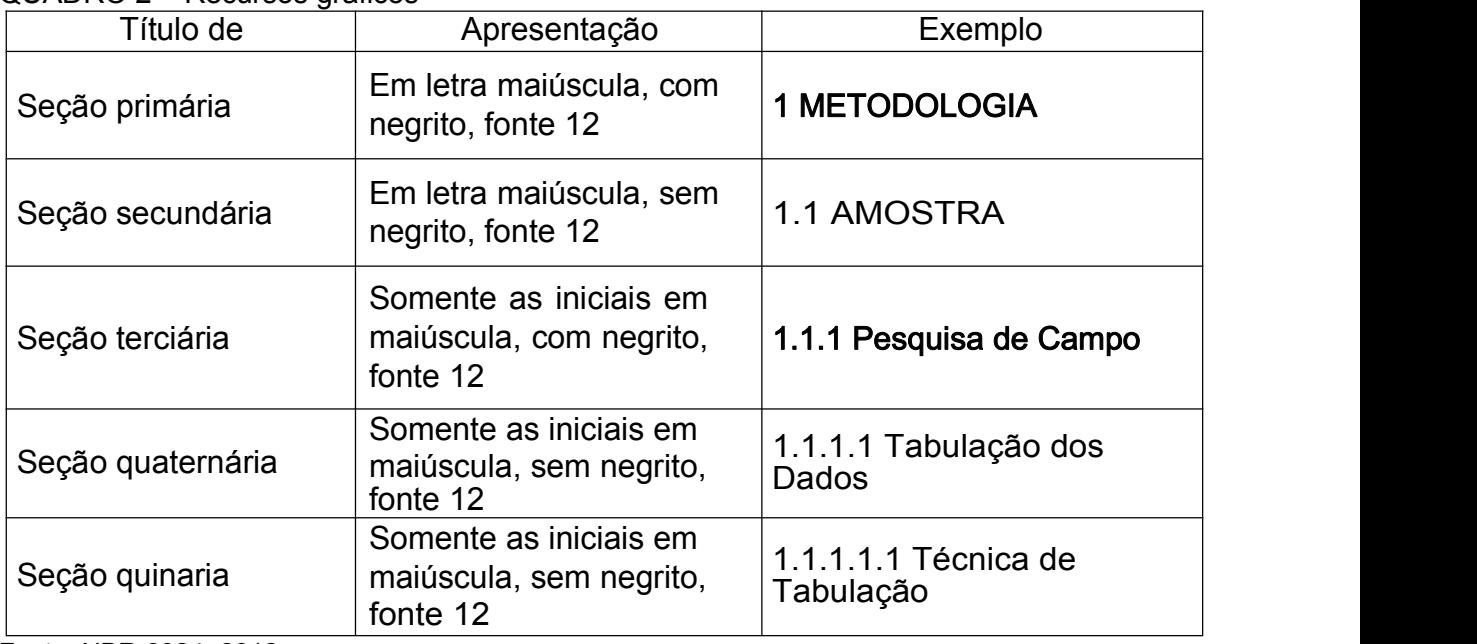

QUADRO 2 – Recursos gráficos

Fonte: NBR 6024, 2012.

## <span id="page-12-0"></span>COMO NUMERAR AS PÁGINAS DOTCC

No TCC os elementos pré-textuais não devem ser numerados explicitamente. Assim, para definir onde os números vão aparecer ou não, é necessário inserir uma quebra de página.

Coloque o cursor no final da última página dos elementos pré-textuais e insira uma quebra de página.

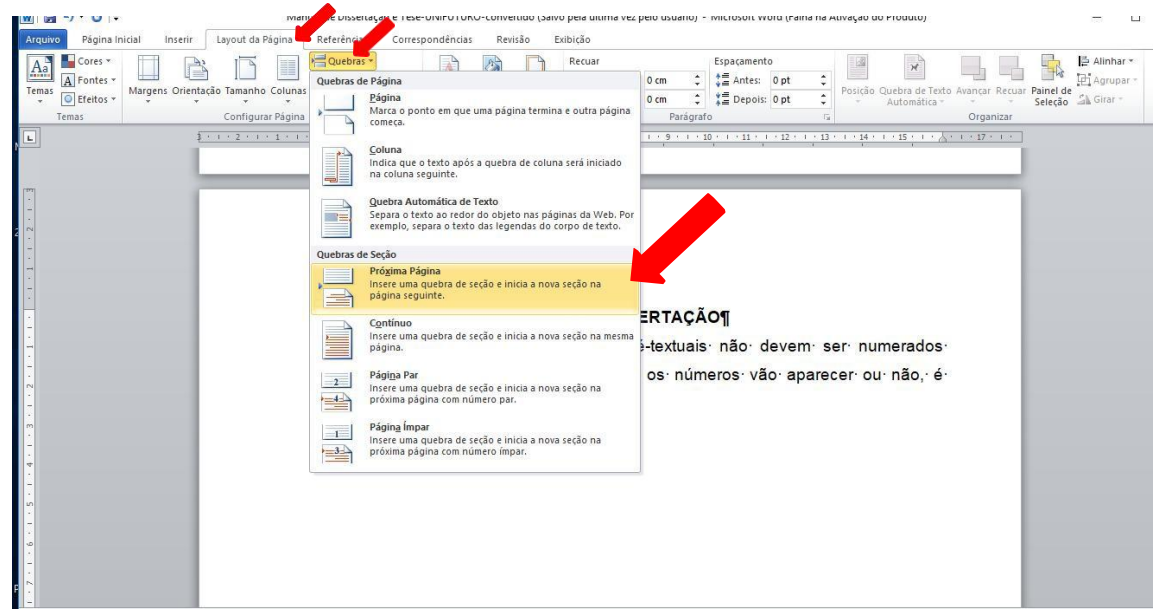

Após inserir a quebra de página selecione a segunda página da introdução e, no cabeçalho, clique duas vezes com o mouse.

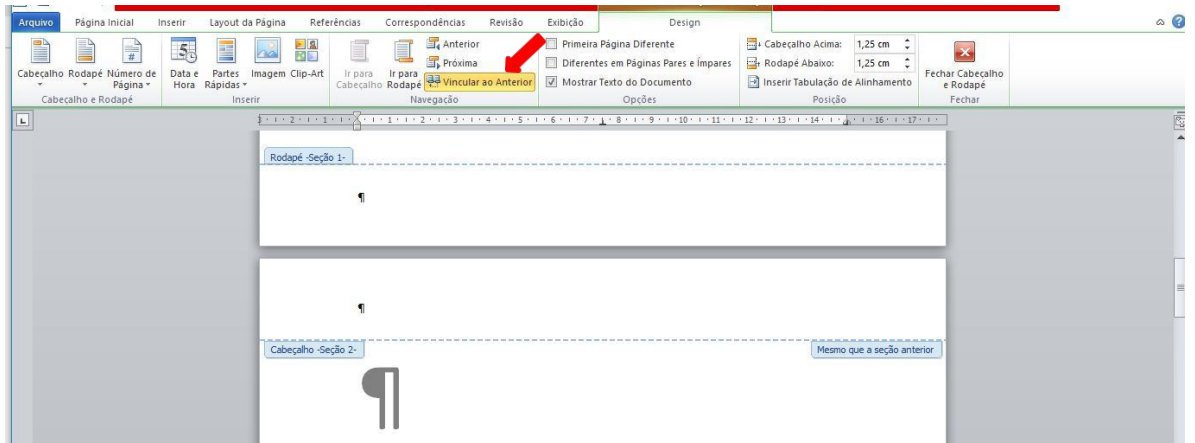

Clique para desmarcar a opção vincular ao anterior. Com isso a seção 2, do cabeçalho, ficará diferente da seção 1.

Para inserir a numeração de páginas. Clique 2 vezes no cabeçalho da primeira página da introdução. Com o cabeçalho ativo clique na aba inserir, depois número de páginas e em seguida início de página (conforme a figura abaixo).

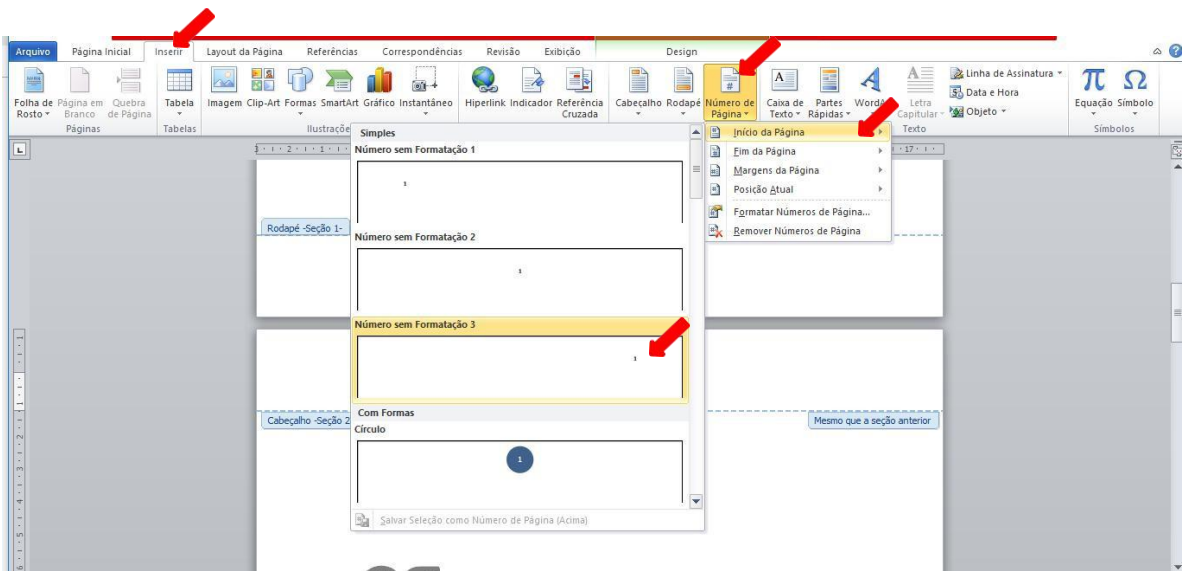

Agora você precisa mudar a contagem das páginas. Para isso, acesse esse caminho: Inserir > Número de Páginas > Formatar número de página".

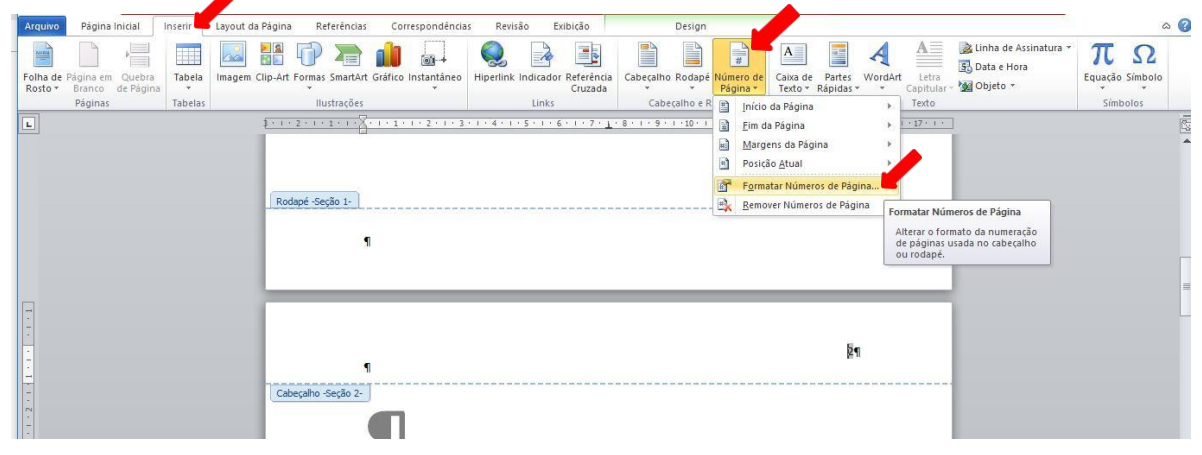

Marque a opção "Começar da seção anterior".

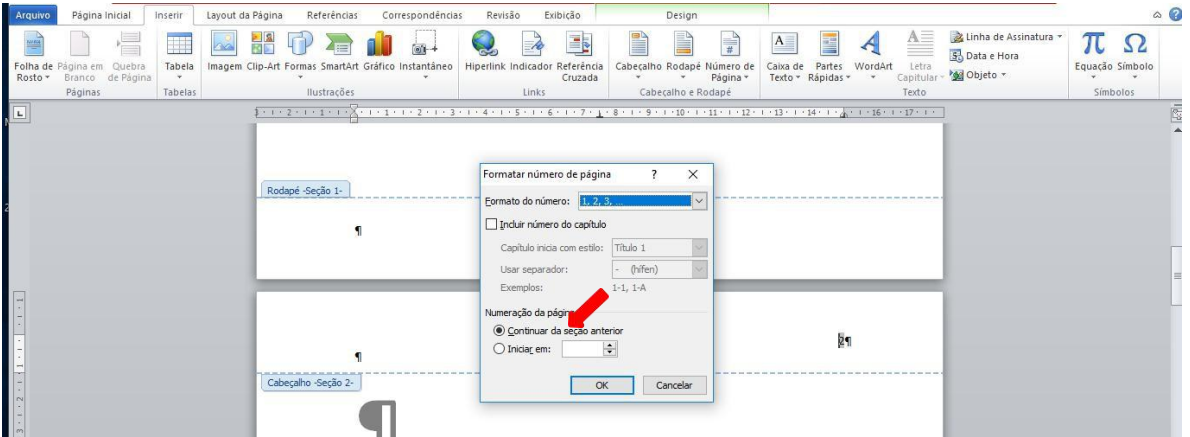

Os números serão inseridos nas folhas de maneira automática, conforme a formatação.

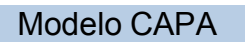

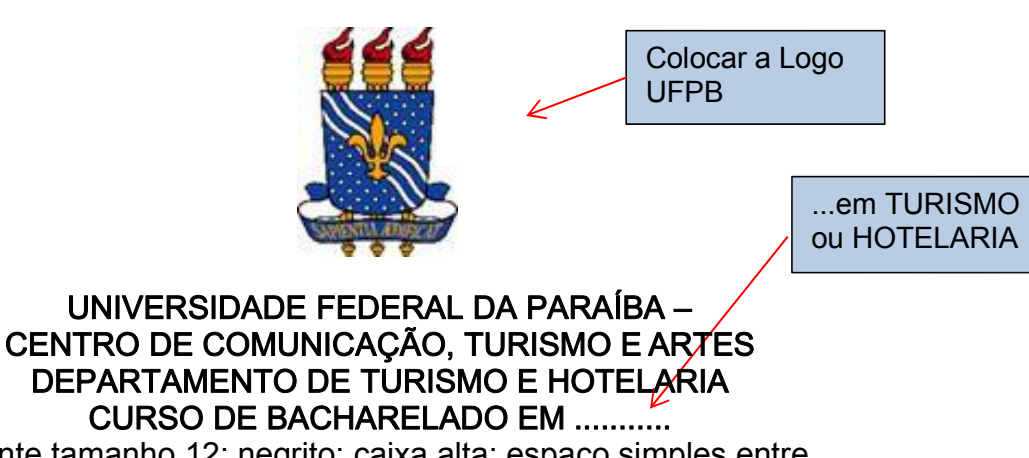

(fonte tamanho 12; negrito; caixa alta; espaço simples entre linhas; centralizado)

## NOME COMPLETO DO (A) ALUNO (A)

(fonte tamanho 12; negrito; caixa alta; espaço simples entre linhas; centralizado)

TÍTULO DO TRABALHO: subtítulo quando houver (fonte tamanho 12; negrito; caixa alta; subtítulo (se houver) sem negrito e em caixa baixa; espaço simples entre linhas; centralizado)

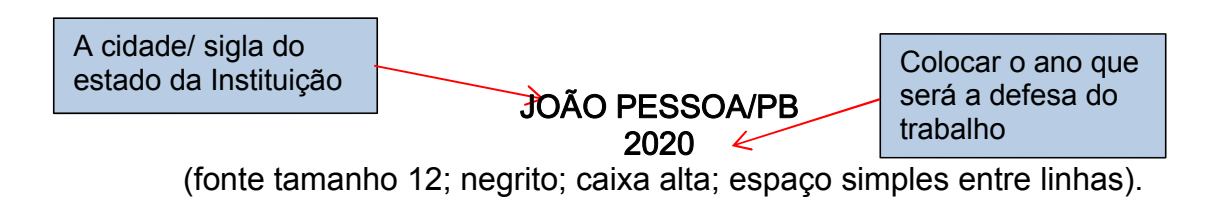

## NOME COMPLETO DO (A) ALUNO (A)

(fonte tamanho 12; negrito; caixa alta; espaço simples entre linhas)

#### TÍTULO DO TRABALHO: subtítulo quando houver (fonte tamanho 12; negrito; caixa alta; subtítulo (se houver) sem negrito e em caixa baixa; espaço simples entre linhas, centralizado)

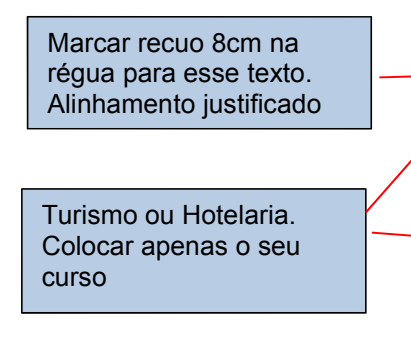

Trabalho de Conclusão de Curso apresentado ao Curso de Bacharelado em xxxxxxxxxxx da Universidade Federal da Paraíba, Centro de Comunicação, Turismo e Artes, Campus I, João Pessoa – PB, em cumprimento às exigências para a obtenção do Grau de Bacharel em xxxxxxxxxx, da Universidade Federal da Paraíba – Campus I, João Pessoa/PB.

(fonte tamanho 12, caixa baixa, espaço simples entre linhas, sem negrito)

ORIENTADOR(A): titulação (a maior) e nome completo do (a) Prof.(ª) orientador (a) (fonte tamanho 12, caixa alta, negrito)

### FICHA CATALOGRÁFICA, VERSO DA FOLHA DE ROSTO, (obrigatória) Modelo/exemplo de ficha catalográfica.

A Ficha Catalográfica traz as informações fundamentais do documento, tais como: autor, título, local, assunto, número de folhas, etc. Deve ser impressa no verso da folha de rosto, na metade inferior da página, contida num retângulo de aproximadamente 12,5 x 7,5 cm. É fundamental que as margens e espaços sejam mantidos.

Atenção: vale ressaltar que, embora as orientações para elaboração da Ficha Catalográfica estejam contidas neste manual, cabe à (o) bibliotecária (o) elaborar a referida ficha com base nas informações (resumo, quantidade de folhas, título do trabalho e nome completo do (a) pesquisador (a) fornecidas pelo (a) pesquisador (a). Consulte as orientações junto à coordenação do seu curso.

#### Exemplo de Ficha Catalográfica

A411 Alimentação e sustentabilidade / Organizadores: Rodrigo Machado Vilani, Elídio Vanzella, Adriana Brambilla. - João Pessoa: Editora do CCTA, 2019. 307 p. : il. - (Série Alimentação & Cultura) ISBN: 978-85-9559-157-8 1. Alimentos Sustentáveis, 2. Cultura Alimentar, 3. Agroecologia - Mercados. 4. Agrotóxicos. 5. Segurança Alimentar. I. Vilani, Rodrigo Machado. II. Vanzella, Elídio. III. Brambilla, Adriana. UFPB/BS-CCTA CDU: 641-022.316

ModelodaFOLHADEAPROVAÇÃO

## NOME COMPLETO DO(A) ALUNO(A)

(fonte tamanho 12; negrito; caixa alta; espaço simples entre linhas; centralizado)

## TÍTULO DO TRABALHO: subtítulo quando houver

(fonte tamanho 12; negrito; caixa alta; subtítulo (se houver) sem negrito e em caixa baixa; espaço simples entre linhas, centralizado)

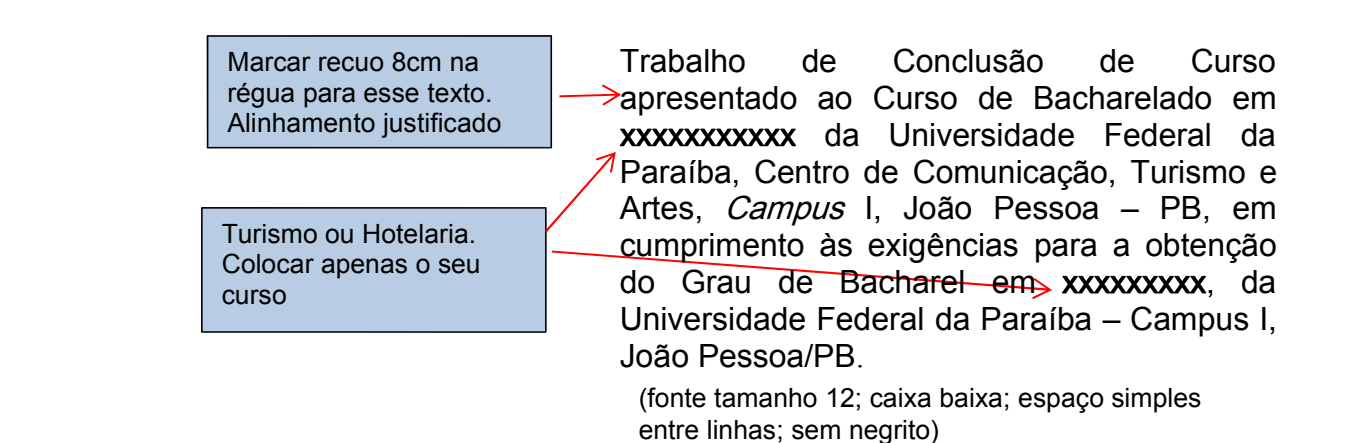

Aprovado em............/......../...............

## BANCA EXAMINADORA

(fonte tamanho 12; negrito; caixa alta; centralizado)

Prof.(ª) (º) Maior titulação e nome completo (caixa baixa; s/negrito) Orientador (a)

Prof.(ª ) (º) Maior titulação e nome completo (caixa baixa; s/negrito) Examinador (a)

Prof.(ª) (º) Maior titulação e nome completo (caixa baixa; s/negrito) Examinador (a)

## DEDICATÓRIA (opcional) (Não aparece a palavra dedicatória) Modelo/exemplo de dedicatória

Página na qual o autor presta uma homenagem ou dedica o seu trabalho a outras pessoas, texto em itálico.

Aos meus pais. Dedico!

## AGRADECIMENTOS (opcional)

Texto de agradecimento a pessoas e/ou instituições que contribuíram na elaboração do TCC e em sua vida acadêmica. O título "AGRADECIMENTOS" deve estar centralizado; fonte 12 e negrito.

## EPÍGRAFE (opcional) (Não aparece a palavra epígrafe) Modelo/exemplo de epígrafe

A epígrafe é uma citação, seguida de indicação de autoria, escolhida pelo discente (autor do TCC) e pode ser relacionada ou não com o assunto tratado no trabalho. Texto em itálico; fonte 12; espaçamento simples; alinhamento justificado.

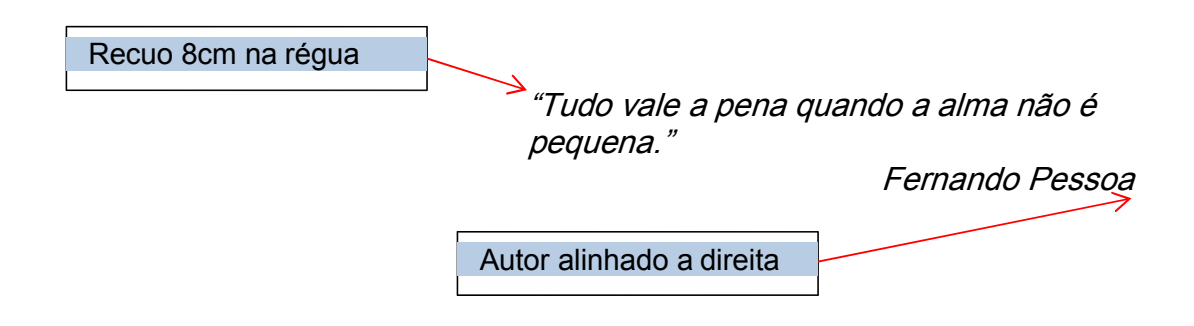

#### RESUMO NA LÍNGUA PORTUGUESA (obrigatório) Modelo/exemplo de Resumo

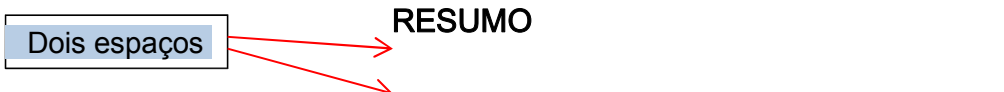

Síntese dos pontos relevantes do texto. A ABNT-NBR 6028/2003 recomenda que o resumo deve ressaltar o objetivo, método, resultados e conclusões do documento, portanto a primeira frase deve ser significativa, explicando o tema principal do documento, em seguida informar a metodologia utilizada, por exemplo: estudo de caso, revisão bibliográfica, estudo experimental etc. Deve ser redigido usando verbo na voz ativa e na terceira pessoa do singular. De acordo com a Norma, os resumos devem possuir entre de 350 a 500 palavras. A ABNT recomenda também a inclusão de palavras-chave logo abaixo do resumo, antecedidas da expressão.

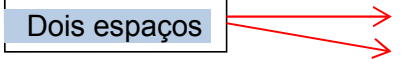

Palavras-chave: Pesquisa. Turismo. Hotelaria. (no mínimo 3 e no máximo 5 palavraschave e são separadas por ponto final).

(Texto do resumo, sem parágrafos; alinhamento justificado, espaçamento simples).

Texto curto com a descrição sintética dos aspectos relacionados aos objetivos, justificativa, material e métodos, resultados e conclusões do trabalho. O Resumo é uma explicação genérica do conteúdo do trabalho.

Segundo as normas ABNT, você deve escrever a palavra "RESUMO" (fonte 12; maiúsculo; negrito; centralizado) no topo da folha, centralizado, e então pular dois espaços duplos. Em seguida, deve fazer uma sequência de frases concisas e objetivas, em texto único, que não ultrapassem 500 palavras, descrevendo o assunto abordado no trabalho.

Deve então pular mais dois espaços duplos e escrever "Palavras-chave:" (fonte 12; negrito; alinhamento justificado), seguido de 3 a 5 palavras, separadas por ponto final, que possam descrever de forma ainda mais resumida o assunto do trabalho, facilitando o trabalho de pesquisa, ou seja, as palavras representativas do conteúdo do trabalho.

RESUMO EM LÍNGUA ESTRANGEIRA – ABSTRACT (obrigatório) Modelo/exemplo de Abstract (recomenda-se a tradução do resumo para o inglês).

#### ABSTRACT

O abstract consiste na versão do resumo em inglês, você pode simplesmente traduzir frase a frase seu resumo. A formatação também é idêntica. Logo abaixo do resumo em língua estrangeira devem figurar as palavras-chave no idioma escolhido. Atenção: caso você use uma ferramenta de tradução, disponível na internet, lembre-se que nem sempre as palavras traduzidas dão o verdadeiro sentido da frase, por isso você deve solicitar uma revisão e correção do texto por pessoa com fluência no idioma.

Key words:. Search. Planning. Technical .

#### LISTAS (Opcional, mas recomendado)

A Lista de Ilustrações funciona como um Sumário, mas ao invés de descrever onde encontrar o texto indica em que página do trabalho você vai encontrar cada uma das ilustrações utilizadas para auxiliar o trabalho acadêmico. É um elemento opcional (recomendado) elaborado de acordo com a ordem apresentada no texto, com cada item designado por seu nome específico, travessão, título e respectivo número da folha ou página. Existem listas de ilustrações, tabelas, abreviaturas e siglas, e símbolos. Quando necessário, recomenda-se a elaboração de lista própria para cada tipo de ilustração (somente a partir de cinco itens de cada tipo de ilustração), a fim de facilitar a compreensão do leitor.

Somente as listas de abreviaturas e siglas devem figurar em ordem alfabética. As demais são elaboradas de acordo com a ordem apresentada no texto, com cada item designado por seu nome específico, acompanhado do respectivo número da página.<br>As listas devem ser elaboradas na seguinte ordem:

Lista de figuras (são os desenhos, os esquemas, os fluxogramas, as fotografias, os quadros, mapas, organogramas, plantas e gráficos); Lista detabelas;

Lista de abreviaturas e siglas;

Lista desímbolos.

ATENÇÃO: Para inserir as listas você pode utilizar na aba referências do Word, a ferramenta "inserir índice de ilustrações", dessa forma a lista ficará automática. A outra opção, mais trabalhos, é apresentada abaixo.

## Modelo/exemplo de listas 1

### LISTA DE FIGURAS

(maiúsculas; fonte 12; negrito; centralizado)

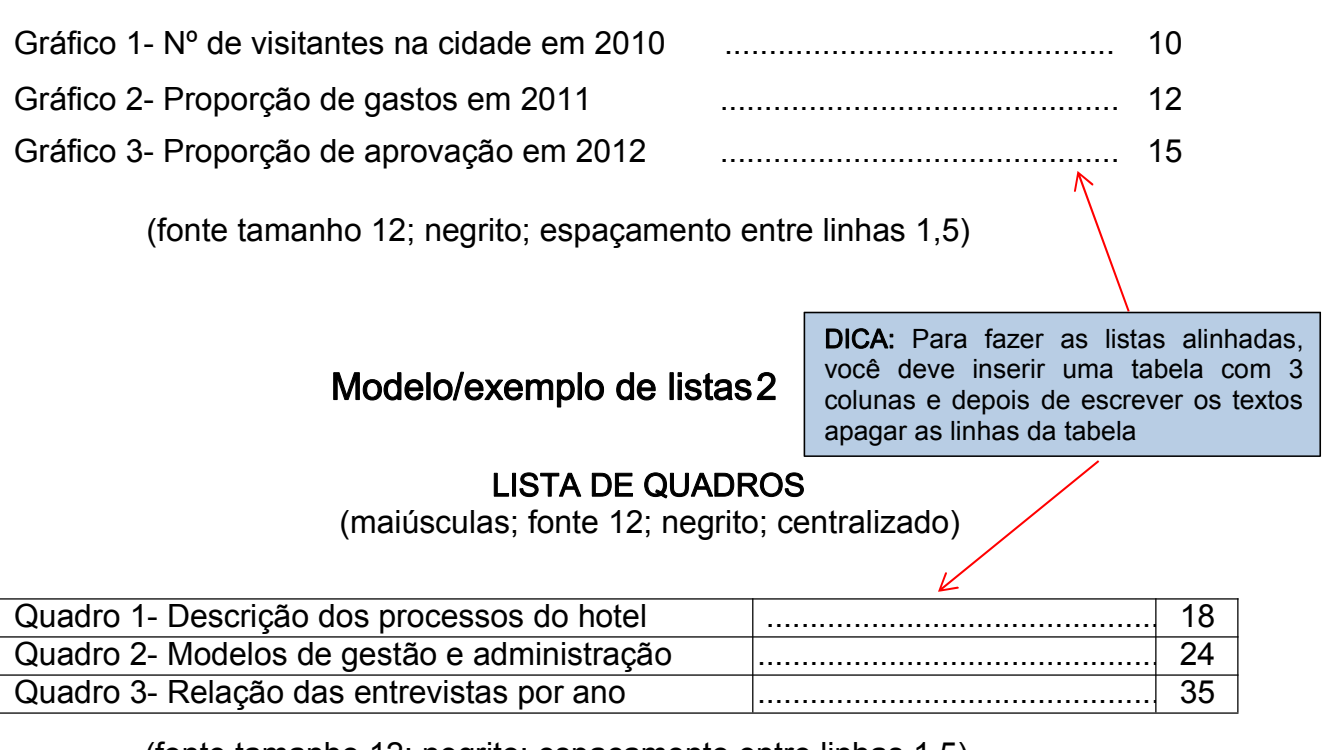

(fonte tamanho 12; negrito;espaçamento entre linhas 1,5)

## <span id="page-24-0"></span>LISTA DE TABELAS

(maiúsculas; fonte 12; negrito; centralizado)

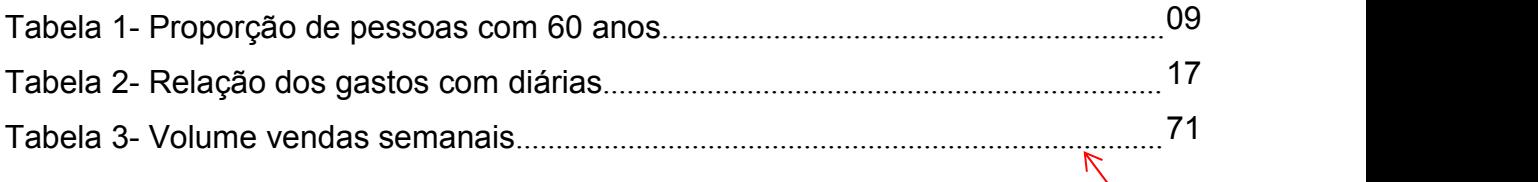

(fonte tamanho 12; negrito; espaçamento entre linhas 1,5)

DICA: Para apagar as linhas, clique na tabela com o botão direito do "mouse". Clique em "bordas e sombreamento", em seguida desmarque os botões com as linhas da tabela.

Observações: A numeração na Lista de Figuras, Lista de Tabelas e Lista de Quadros deve seguir a ordem que aparecem no texto, com as respectivas indicações de número de página.

## LISTA DE ABREVIATURAS E SIGLAS

Diferente das listas anteriores, esta não apresenta número de páginas. É na verdade uma listagem em ordem alfabética de todas as abreviações e siglas usadas ao longo do trabalho para economizar espaço e tempo. Porém, sempre que for citada a primeira vez deve constar por extenso no texto, como expostoanteriormente.

## <span id="page-25-0"></span>LISTA DE ABREVIATURAS E SIGLAS

(maiúsculas; fonte 12; negrito; centralizado)

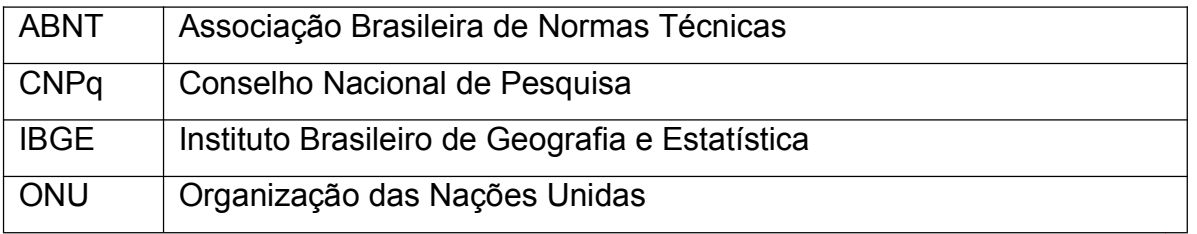

(fonte tamanho 12; espaçamento entre linhas 1,5; alinhamento a esquerda)

DICA: Para apagar as linhas, clique na tabela com o botão direito do mouse. Clique em "bordas e sombreamento", em seguida desmarque os botões com as linhas da tabela.

### LISTA DE SÍMBOLOS

Funciona como a Lista de Abreviaturas, mas para os símbolos e signos visuais usados ao longo da dissertação para facilitar a passagem de informações.

Elemento opcional. Elaborada de acordo com a ordem apresentada no texto, com o devido significado.

## <span id="page-25-1"></span>LISTA DE SÍMBOLOS

(maiúsculas; fonte 12; negrito; centralizado)

- °C Graus Celsius
- ∑ Somatório
- K Graus Kelvin
- L Luminosidade

(Texto; fonte tamanho 12; espaçamento entre linhas 1,5, alinhamento a esquerda)

## <span id="page-26-0"></span>SUMÁRIO

Elemento obrigatório, uma relação dos tópicos hierarquizados do trabalho, formado pela relação das divisões, seções ou outras partes do trabalho monográfico com a indicação da página onde se encontra cada assunto. Deve ser transcrito na ordem em que aparece no texto e seguindo a mesma grafia. A palavra "SUMÁRIO" deve ser centralizada, em caixa alta, negrito e com o mesmo tipo de fonte utilizada para todo o texto. Os indicativos das seções que compõem o sumário, se houver, devem ser alinhados à esquerda, conforme a NBR 6024/2012.

Como sugestão indica-se o uso do sumário automático do Word. Nesse caso você deverá indicar os níveis dos títulos e para isso basta marcas o título e em seguida clicar em título1, título 2 de acordo com cada nível de título.

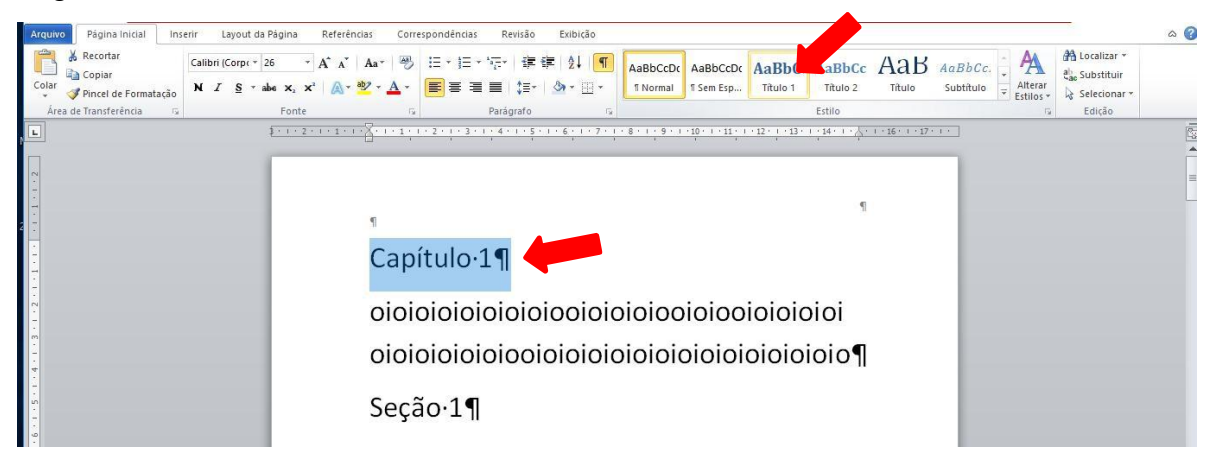

Para formatar o tipo de letra, tamanho etc, deve-se clicar com o botão direito do mouse no ícone do título 1.

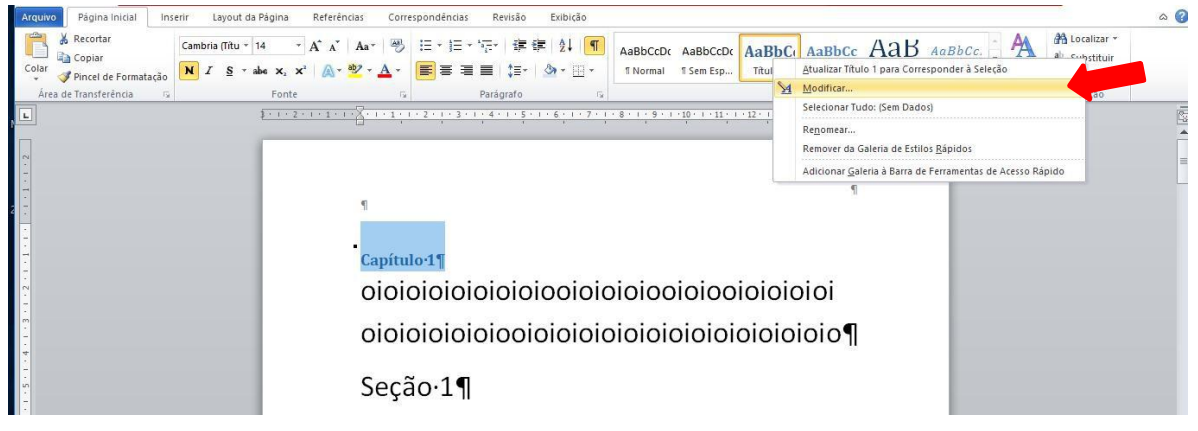

E seguida clique em modificar.

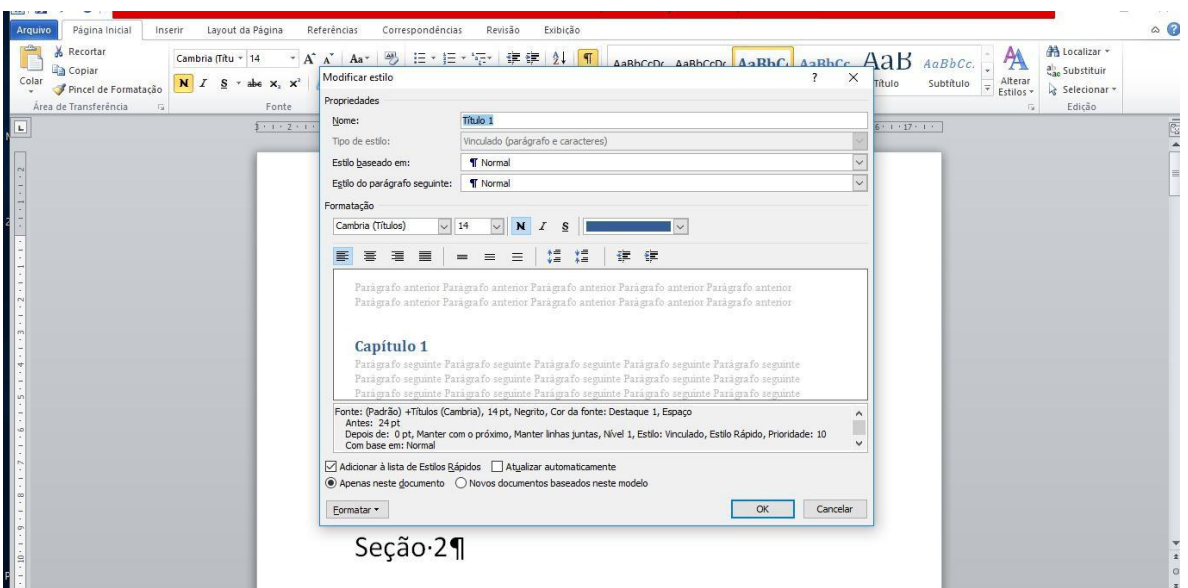

No quadro "modificar estilo" você poderá definir a formatação desejada.

O mesmo processo é utilizado para as subseções, título 2 e assim por diante.

Após todos os títulos e subtítulos serem relacionados nesse processo, você pode inserir o sumário na página desejada. Para isso deverá clicar na aba Referências, em seguida no ícone sumário e em inserir sumário.

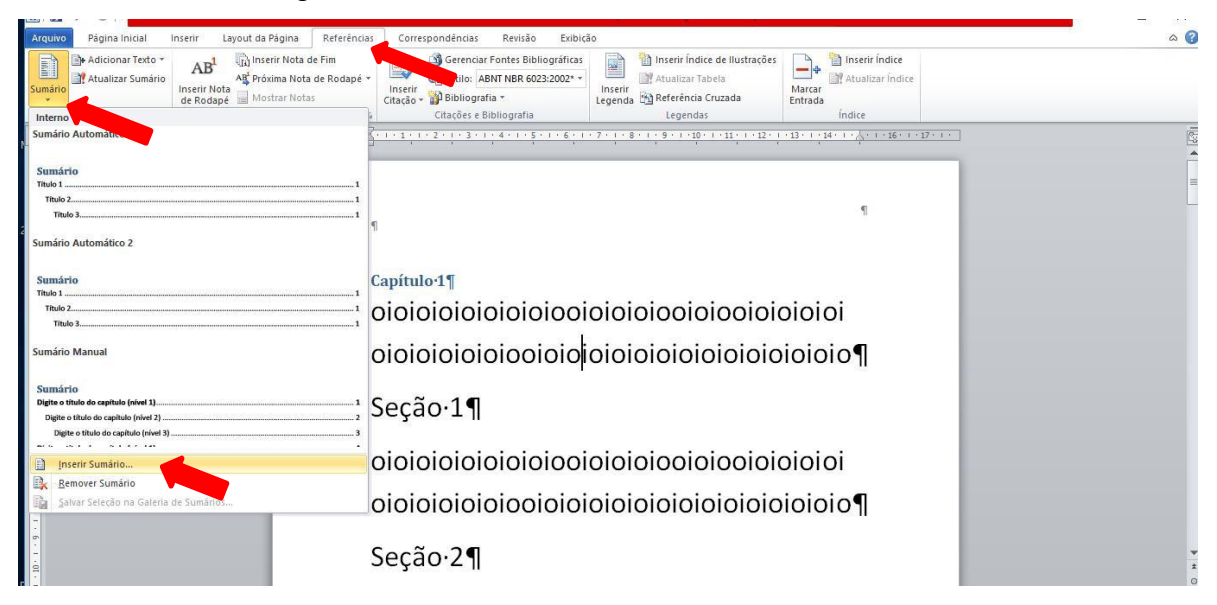

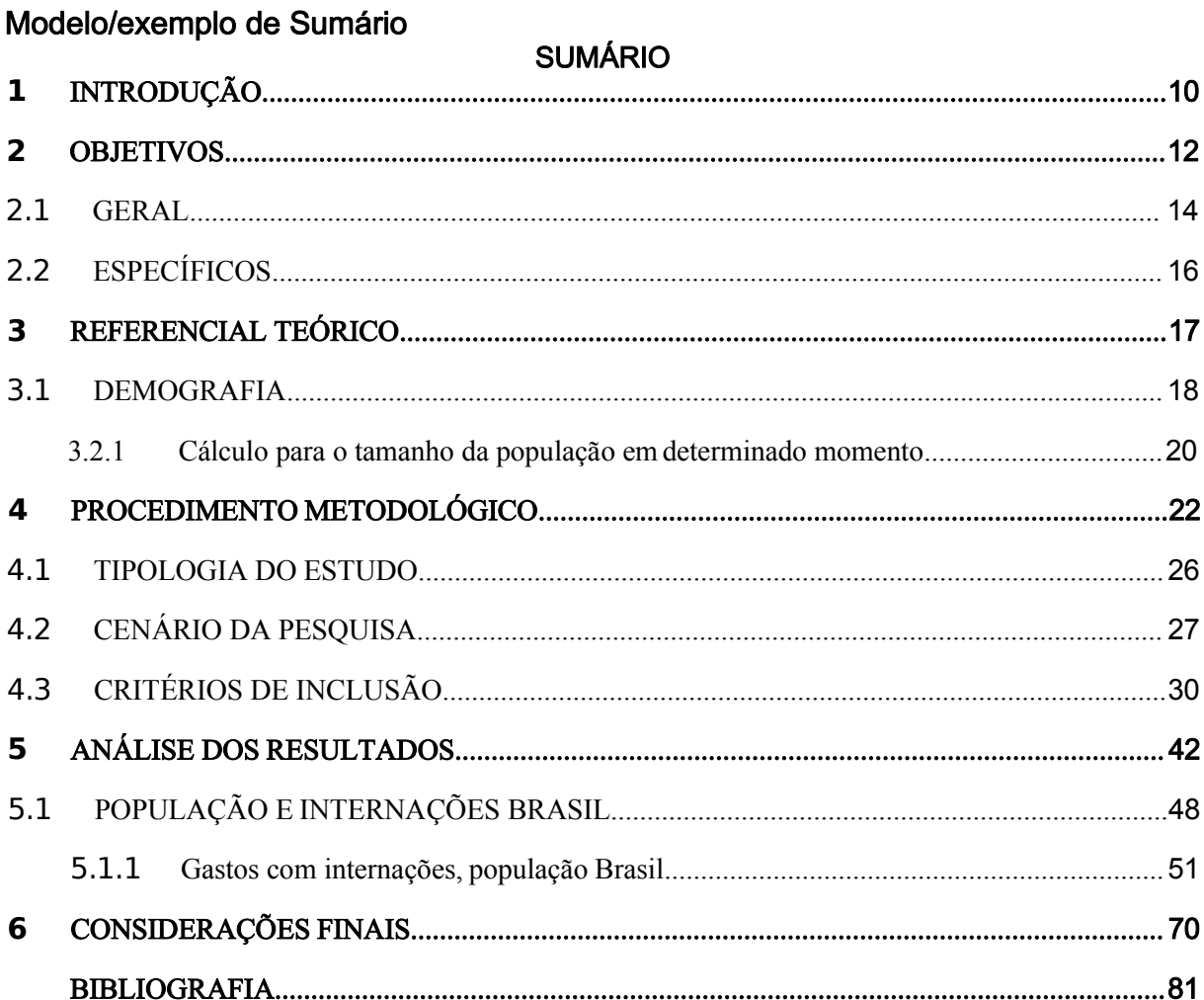

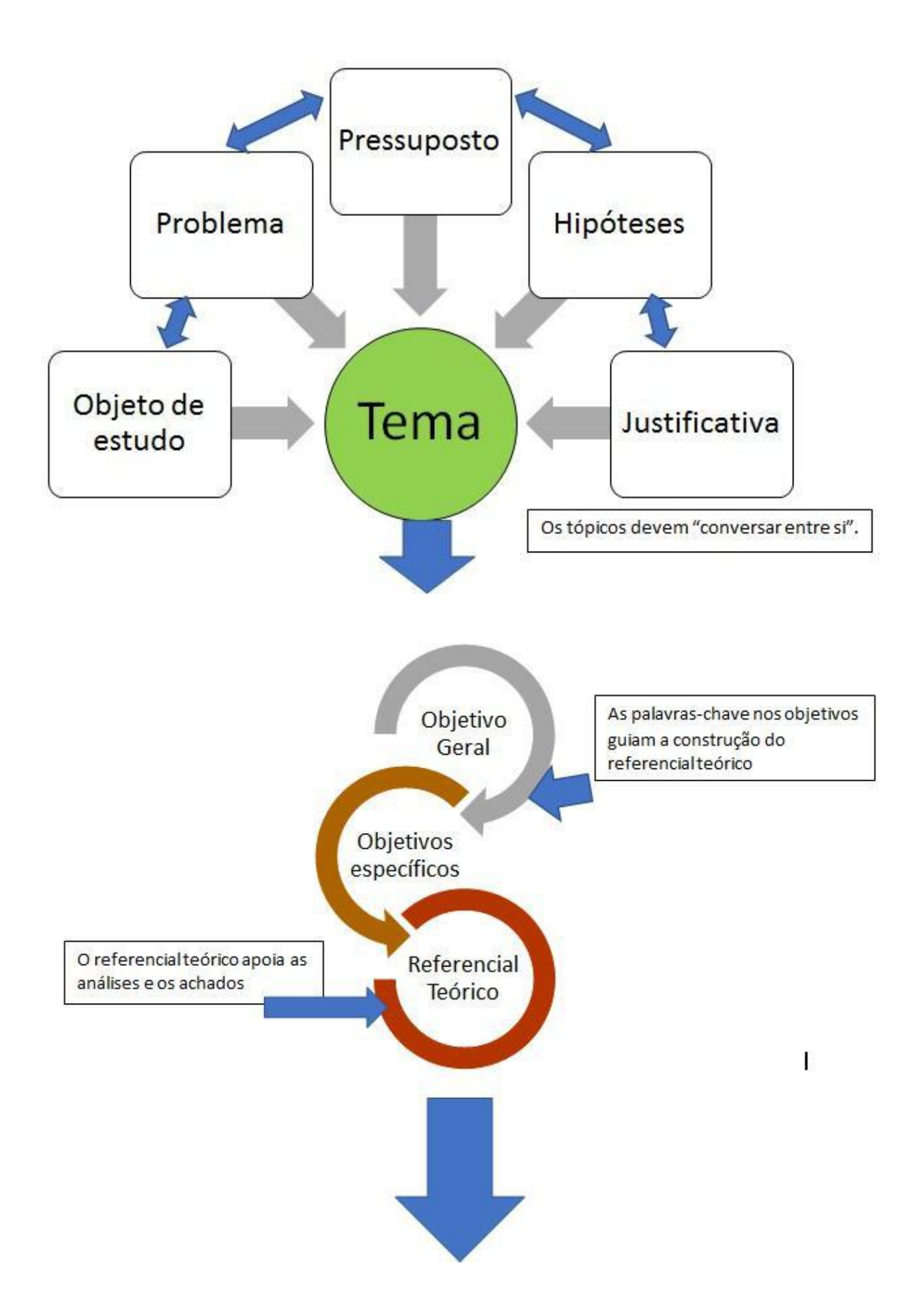

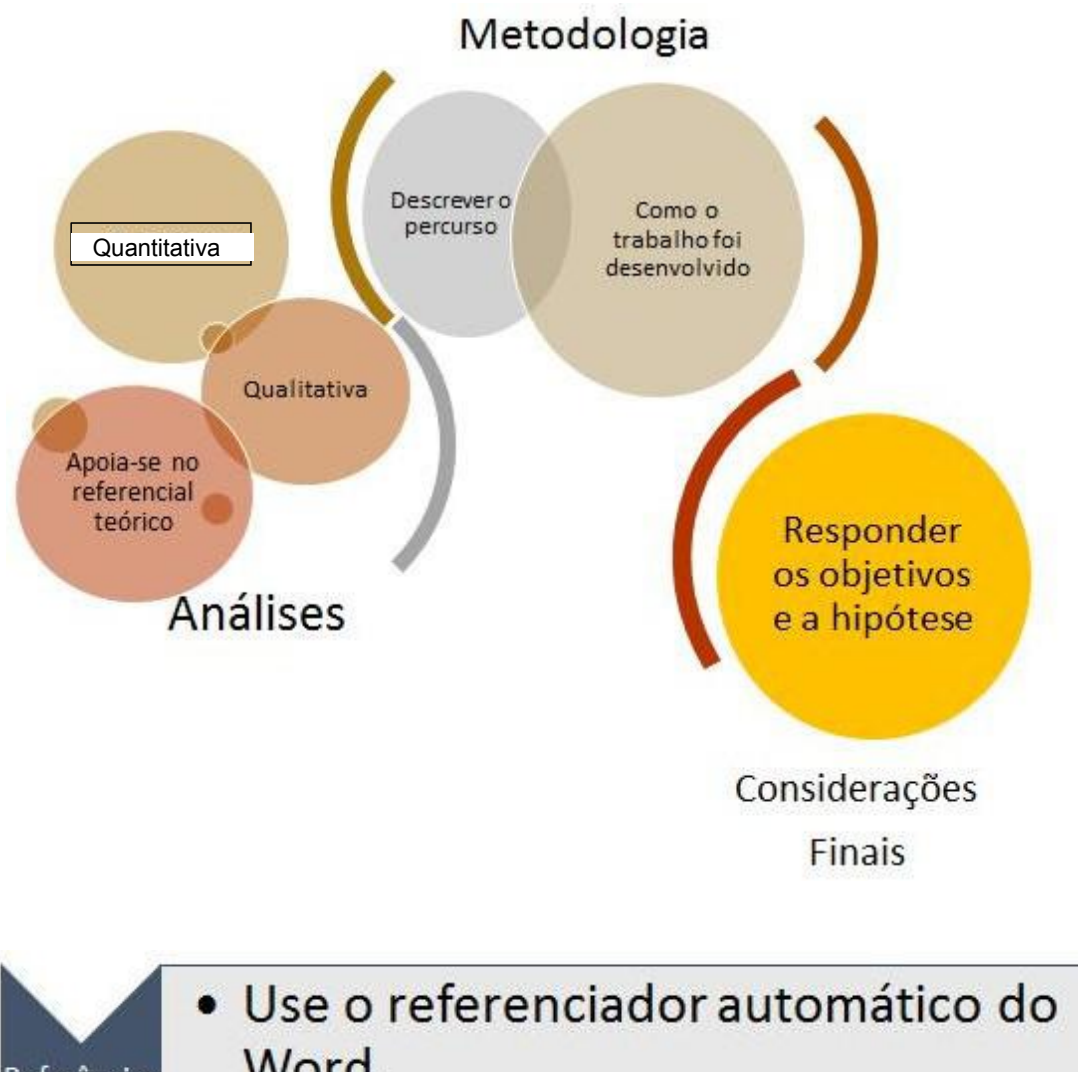

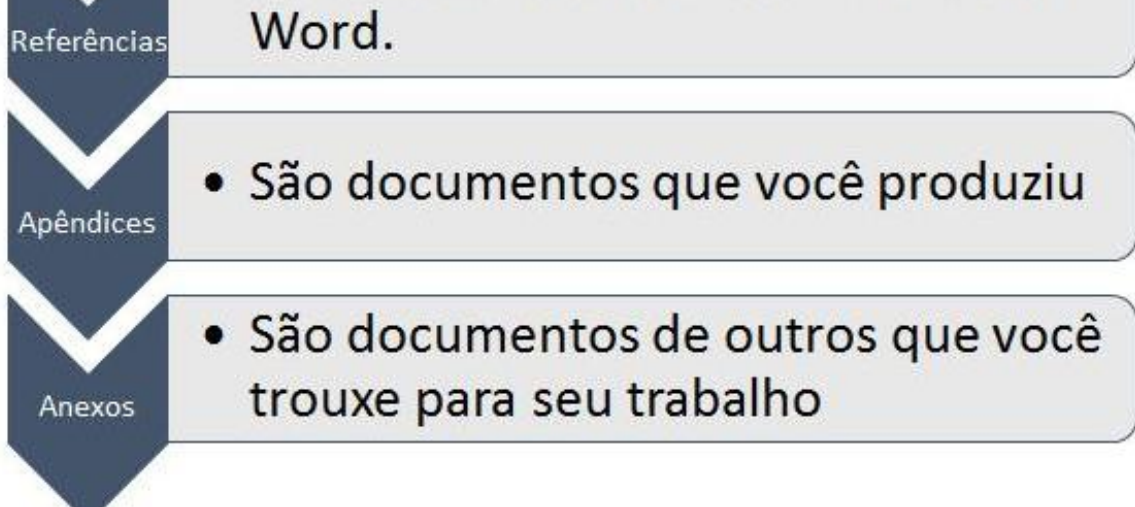

## <span id="page-31-0"></span>ELEMENTOS TEXTUAIS – DEFINIÇÕES E FORMATAÇÃO

<span id="page-31-1"></span>1-INTRODUÇÃO (Capítulo1) (Não colocar palavra capítulo)

(maiúsculas; fonte 12; negrito;alinhado a esquerda)

O primeiro dos elementos textuais é a Introdução, que pode ser dividida em capítulos.

Como todos os elementos textuais, a "introdução" deve dar início em uma página distinta e com o título do elemento na primeira linha. Após a palavra "Introdução", deve-se pular um espaço antes de começar a redigir o texto.

Para construir a introdução é importante que os tópicos fundamentais estejam definidos (tema, objeto de estudo, problema, pressuposto, justificativa e hipótese). Para construir um artigo o tema e o problema devem aparecer, os outros elementos podem ficar subentendidos. Para um TCC o tema. o problema, a justificativa e o pressuposto devem ser apresentados, os outros elementos podem ficar subentendidos e para uma dissertação todos os elementos devem ficar evidentes.

Tema: é o assunto abordado no texto, a ideia a ser defendida. Delimitar um assunto é escolher um tópico ou parte a ser focado e essa delimitação permite uma maior profundidade no trabalho realizado, pois temas amplos e complexos demais tendem, na maior parte dos casos, a produção de estudos superficiais e de pouca relevância científica em razão do pesquisador enfrentar muitas dificuldades para realizar a pesquisa ou a correta análise dos dados. Para a correta delimitação do tema, o discente deve ter em mente a imagem de um "funil". O assunto será o início e durante o processo ele vai sendo delimitado até o ponto específico que será estudado, o objeto de estudo. Assim, o que entra no "funil" é uma ideia ampla, mas o que sai é apenas o ponto que será estudado.

Objeto de estudo: Uma das partes fundamentais no desenvolvimento do projeto de pesquisa é a escolha do objeto que será estudado. O objeto precisa ser relevante. A principal dificuldade do pesquisador na elaboração do projeto é na escolha do objeto, pois, muitas vezes, tem noção do tema que deseja abordar, mas não sabe exatamente o que deve tratar. O tema é diferente do objeto. Assim, definir o objeto de estudo é algo que pode ser pensado em etapas. Primeiro vem a escolha do tema, para que depois seja escolhido o objeto. Para entender a diferença entre as duas etapas, é possível pensar no tema enquanto um

"universo temático" a respeito de algo e objeto como uma particularidade que permite entender esse universo. É preciso delimitar o objeto, mas não existe um padrão para a forma de delimitação do objeto. "Isso é uma questão pessoal do pesquisador e de entender qual o objeto dentro daquele universo é mais relevante". Atenção: Pessoa não pode ser o objeto de estudo.

Problema: toda pesquisa depende da construção de uma solução para um "Problema de Pesquisa" que é apresentado por quem está escrevendo. O Problema de Pesquisa é algo que será solucionado a partir de uma hipótese. Assim, a hipótese será uma suposta solução a seu problema, cuja adequação como solução ou não, será a averiguada através de uma pesquisa. O problema pode ser tanto uma pergunta, quanto uma afirmação, mas é recomendado em forma de pergunta.

Quando se define seu problema, você está basicamente decidindo o direcionamento do seu trabalho. Por exemplo, caso o trabalho tenha como temática: "processo de seleção às cegas para a hotelaria". Você poderá desenvolver como problema "a contratação de funcionários capacitados para a hotelaria". Você terá atingido um problema que você poderá utilizar de forma efetiva em seu trabalho. Faltando só elementos para ligar ambos os pontos: a temática, e o problema. Utilizando as partes mencionadas, você define o problema como: "De que forma o processo de seleção as cegas auxilia na contratação de funcionários capacitados para a hotelaria?".Pode-se dizer que um problema é de natureza científica quando envolve variáveis que podem ser tidas como testáveis: "Em que medida a cordialidade determina a preferência por destinos turísticos?" "A falta de conservação do patrimônio determina o baixo interesse dos turistas?"

Justificativa: com base no foco e nos resultados esperados do projeto, você deve expor porque o seu projeto é viável e suas contribuições

Todos esses elementos destacados devem estar alinhados, além disso, uma introdução bem elaborada deve despertar o interesse do leitor pelo trabalho.

O texto deve serimpessoal e, para tanto, deve ser redigido na terceira pessoa. Referências pessoais, como "minha experiência", "meu estudo" e "minha dissertação" devem ser evitadas. São preferíveis expressões como: "este projeto", "o presente estudo" etc.

#### <span id="page-33-0"></span>2 OBJETIVOS (capítulo 2) (Não colocar palavra capítulo)

(maiúsculas; fonte 12; negrito;alinhado a esquerda)

Os objetivos esclarecem o que é pretendido com a pesquisa e indicam as metas que almejamos alcançar ao final da investigação.

Os objetivos são normalmente categorizados em geral e específicos:

a) Objetivo geral: dimensão mais ampla pretendida com a pesquisa.

b) Objetivos específicos: define metas específicas da pesquisa que sucessivamente complementam e viabilizam o alcance do objetivo geral.

Os objetivos específicos podem ser articulados em uma lista que se inicia com propostas cognitivas de cunho mais descritivo – como identificar, descrever, sistematizar, caracterizar, indicar, levantar – e se amplia com propostas cognitivas de cunho mais explicativo e interpretativo – como comparar, relacionar, analisar.

#### A seguir listas com verbos para formulação de objetivos

Para a definição de objetivos gerais, é recomendado o uso de verbos com significado abrangente. Deve englobar a totalidade do problema, definindo de forma clara o que se pretende no final do projeto.

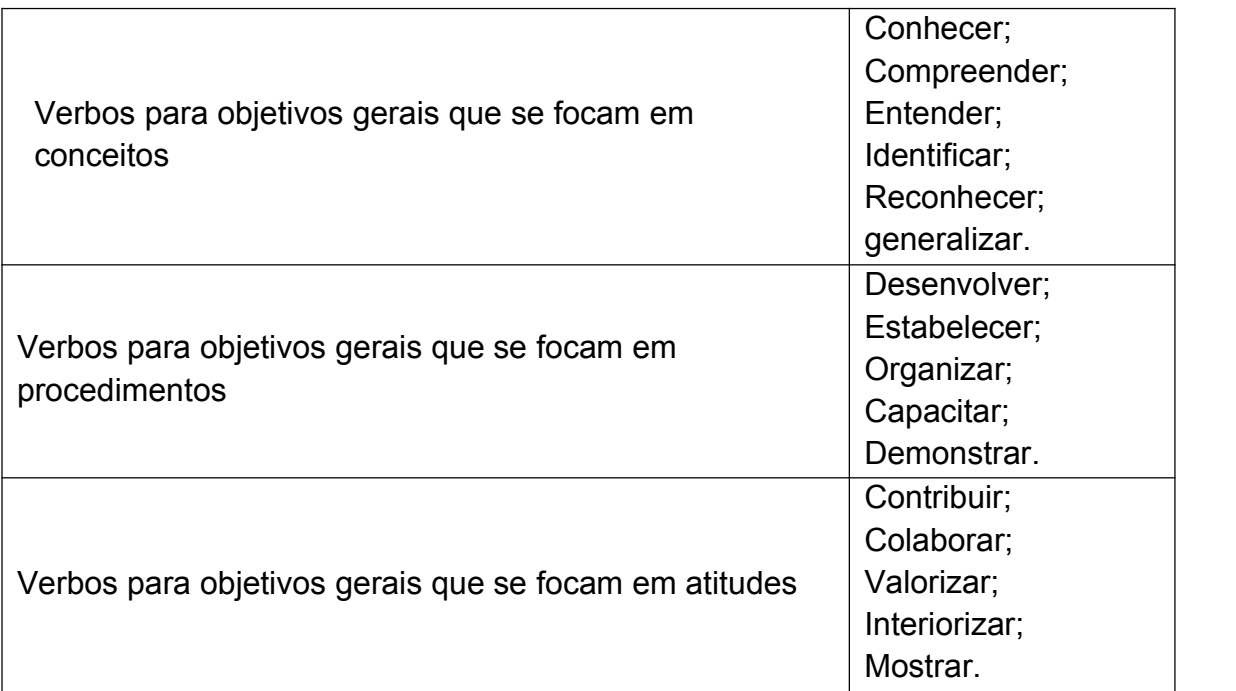

Para a definição de objetivos específicos, é recomendado o uso de verbos com significado mais restrito e direcionado. Os objetivos específicos contribuem para a concretização do objetivo geral, pormenorizando-o. Estão relacionados com as áreas específicas nas quais se desenvolvem.

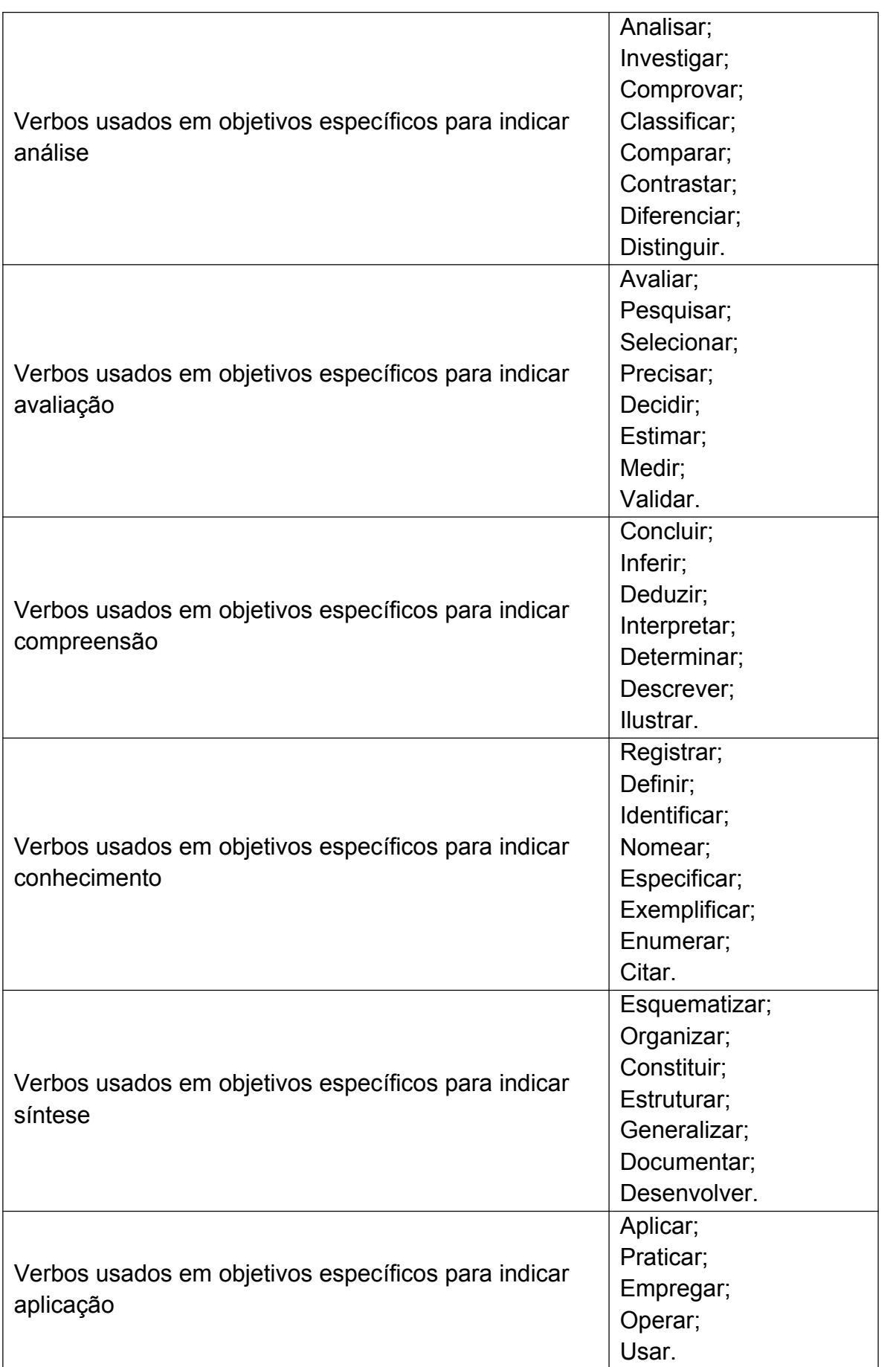

#### <span id="page-35-0"></span>**3-** REFERENCIAL TEÓRICO (Capítulo 3) (Não colocar palavra

capítulo) (maiúsculas; fonte 12; negrito;alinhado a esquerda)

Parte do texto que pode ser dividida em seções e subseções, que variam em função da abordagem do tema e do método. No desenvolvimento desta seção se evidenciará a definição, a discussão e a demonstração de toda a problemática através do REFERENCIAL TEÓRICO escolhido, que dará suporte bibliográfico ao problema estudado.

Cada seção principal do texto deve ser iniciada em uma nova página. As citações bibliográficas e textuais, as notas de rodapé (não recomendadas), assim como as ilustrações, (se houver), essenciais à compreensão do texto, são incluídas nesta parte do trabalho.

A transcrição de ideias de autores (citações) pode ocorrer de duas formas: transcrição literal e paráfrase. A primeira, também chamada de citação direta, deverá ser registrada entre aspas para citações com até três linhas e localizada dentro do texto. Para as citações com mais de três linhas, a transcrição literal deverá ter formatação específica, ou seja, fora do texto, com recuo de 4 cm da margem esquerda da folha e com tamanho de letra um milímetro menor (fonte 11), sempre com indicação da fonte (autor, ano e página). Nas paráfrases, citação indireta, registram-se apenas as ideias de autores cujas obras foram consultadas, mas informando também a fonte (autor e ano de publicação da obra). Nesse caso, devem constar também as ideias do pesquisador.

O Referencial Teórico é fundamental para a realização da análise e interpretação dos dados coletados, uma vez que ela busca relacionar os dados empíricos com a teoria estudada.

DICA 1: Para orientar <sup>a</sup> construção do referencial teórico, selecione nos objetivos as palavras-chave. Elas guiarão <sup>a</sup> redação <sup>e</sup> você deverá trabalhar <sup>o</sup> texto do macro ao específico <sup>e</sup> nesse aprofundar <sup>o</sup> conteúdo.

DICA 2: Ao construir <sup>o</sup> referencial teórico evite um número excessivo de citações diretas. A redação é sua <sup>e</sup> você (sua vivência) deve "estar presente" no texto, mas nunca se esqueça de citar corretamente as fontes da pesquisa, os autores que contribuíram para <sup>a</sup> construção do texto.
#### **4-** METODOLOGIA (Capítulo 4) (Não colocar palavra capítulo)

(maiúsculas; fonte 12; negrito; alinhado a esquerda)

A metodologia é o caminho percorrido pelo (a) pesquisador (a) no processo de elaboração da sua investigação. Dada à existência de vários caminhos, você poderá escolher aquele que melhor corresponde à sua problemática e a seu referencial teórico. O método pode ser estruturado mediante a definição dos seguintes elementos:

Caracterização da pesquisa, do estudo ou tipo de pesquisa: descrição dos métodos e técnicas utilizadas;

Campo da pesquisa, campo empírico ou terreno da pesquisa: local onde foi realizada a pesquisa. É preciso deixar bem claro para o leitor onde é e como é esse campo empírico, evidenciando informações tais como: o tipo e histórico do local; as características físicas, estruturais e humanas do ambiente de pesquisa, além dos aspectos legais, sociais, culturais e financeiros, se forem necessários;

População e Amostra: a população abrange todos os elementos ou indivíduos existentes no campo da pesquisa, e a amostra refere-se a uma porção ou parcela da população. Portanto, sujeitos da pesquisa são os elementos que compõem e representam a população, participando efetivamente do estudo,<br>ou seja, constituem a amostra da pesquisa;

Instrumento de coleta de dados: definição do (s) tipo (s) de instrumento (s) de pesquisa que foi (foram) utilizado (s) - entrevistas, questionários, roteiros de observações, formulários, fichas de registro, diário de campo, outros materiais específicos da área;

Procedimentos metodológicos: descrição de como foi o projeto realizado, como foram obtidos os dados, passos, etapas ou fases que foram necessárias para a coleta de dados e informações;

Tratamento dos dados: definição das técnicas e programas estatísticos que foram utilizados na tabulação e análise dos dados e informações coletadas;

Posicionamento ético: quando se tratar de pesquisa que envolva seres humanos deve-se verificar o atendimento às exigências propostas pela Comissão Nacional de Ética em Pesquisa do Conselho Nacional de Saúde – Ministério da Saúde – CONEP/CNS/MS, através da Resolução nº 466/2012 e complementares.

**5-**ANÁLISE E DISCUSSÃO DOS RESULTADOS (Capítulo 5) (Não colocar palavra capítulo) (maiúsculas; fonte 12; negrito;alinhado a esquerda)

Etapa em que o (a) pesquisador (a) organiza, descreve e analisa os dados e informações que foram coletados, de modo que fiquem claras as respostas à questão da pesquisa, bem como aos objetivos propostos no projeto e se os mesmos foram alcançados. É importante, nessa fase, relacionar os dados levantados com a teoria estudada, momento em que se realiza a discussão dos resultados.

## APRESENTAÇÃO DE ILUSTRAÇÕES E TABELAS

Nessa etapa do trabalho você certamente fará uso do recurso ilustrações como gráficos, gravuras, figura, fotografias, mapas, esquemas, desenhos, quadros, fórmulas, fluxogramas, modelos, e outros que são construções visuais que ilustram, elucidam, explicam, exemplificam para simplificar e facilitar o entendimento de um texto (FRANÇA, 2004).

#### ILUSTRAÇÕES

Qualquer que seja o tipo de ilustração, sua identificação aparece na parte superior, precedida da palavra designativa (desenho, esquema, fluxograma, fotografia, gráfico, mapa, organograma, planta, quadro, retrato, figura, imagem, entre outros), seguida de seu número de ordem de ocorrência no texto, em algarismos arábicos, travessão e do respectivo título. Após a ilustração, na parte inferior, indicar a fonte consultada (elemento obrigatório, mesmo que seja produção do próprio autor), legenda, notas e outras informações necessárias à sua compreensão (se houver). A ilustração deve ser citada no texto e inserida o mais próximo possível do trecho a que se refere.

As ilustrações, com exceção de gráficos e quadros, são designadas e mencionadas no texto, sempre como figuras. Sua indicação pode integrar o texto, ou localizar-se entre parênteses no final da frase (se for no texto a palavra é "figura" e se for dentro de parêntese a palavra é "Figura"). Atenção: a abreviatura Fig. é usada somente no singular, mesmo quando se fizer referência a mais de uma figura. Exemplo: Fig. 1 e 2.

A seguir, um exemplo de figura:

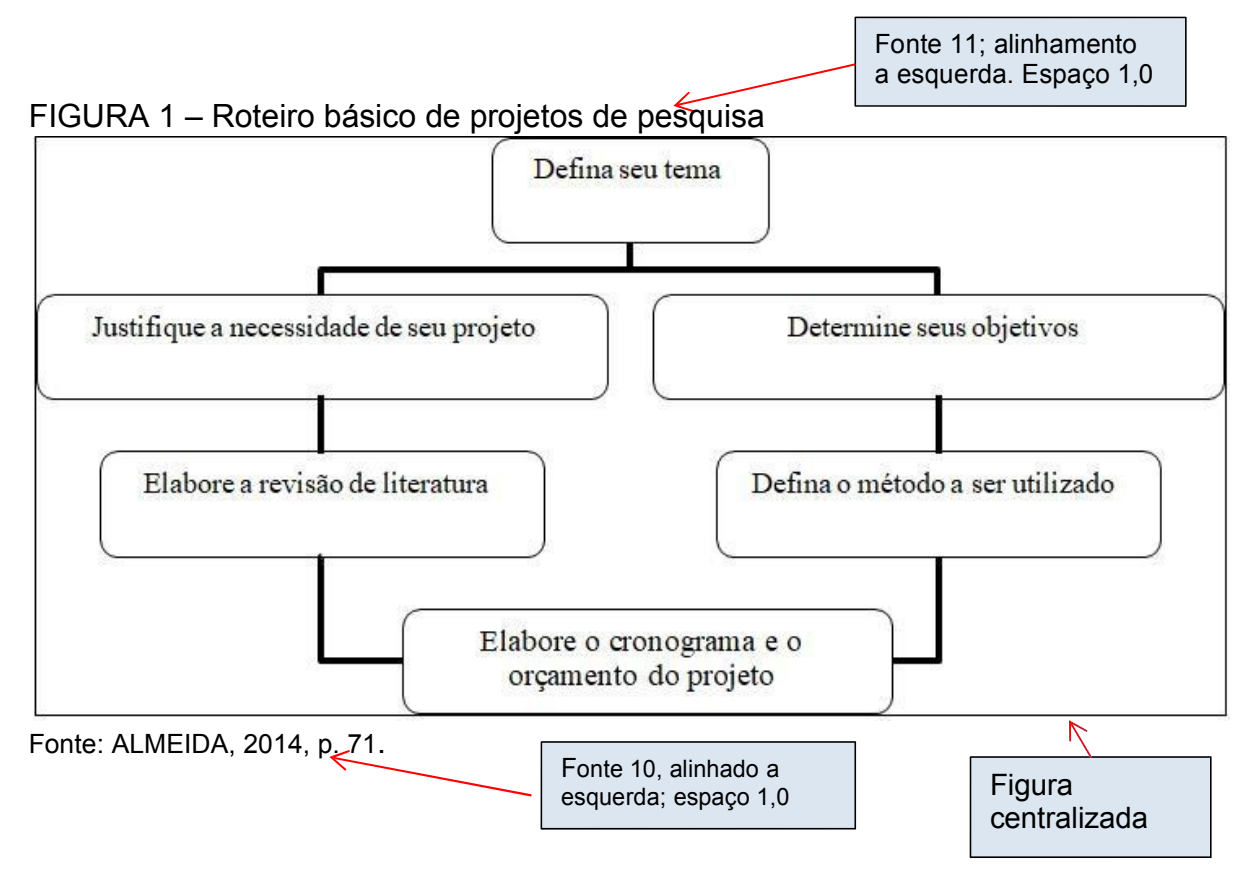

## GRÁFICOS E QUADROS

Os gráficos são desenhos constituídos de traços e pontos, numerados com algarismos arábicos. Seu título é precedido da palavra Gráfico. A citação no texto será pela indicação gráfica, acompanhada do número de ordem a que se refere. As orientações relativas às figuras também se aplicam aos gráficos.

Exemplo de gráfico:

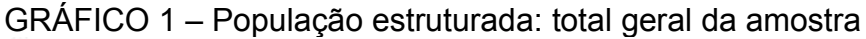

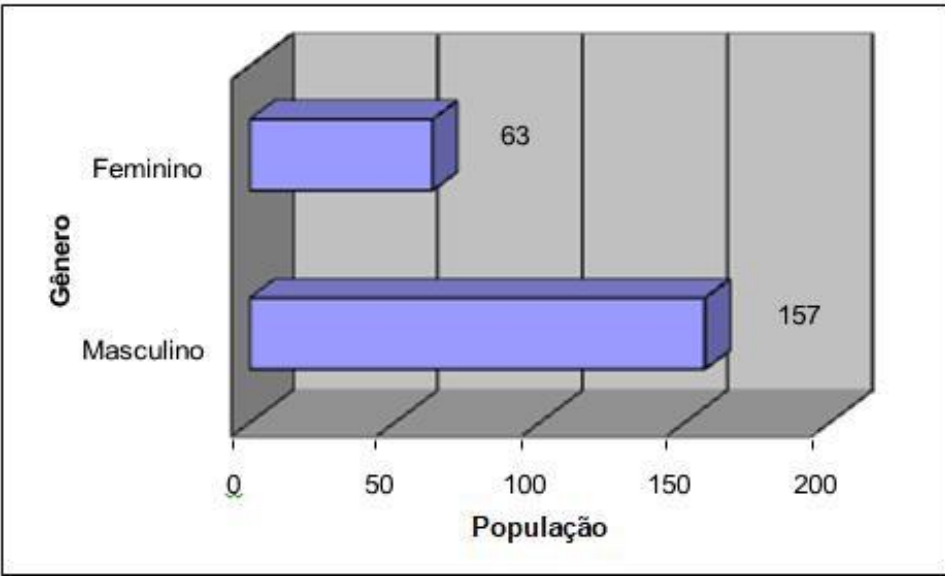

FONTE: Revista Ciência da Informação, 2011.

## Exemplo de gráfico 2

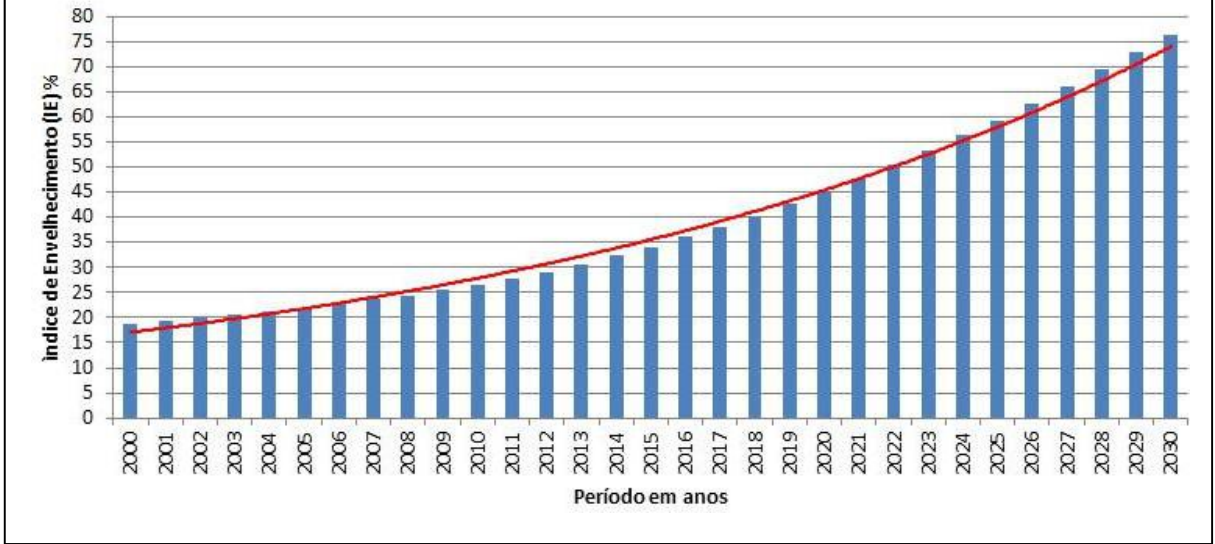

GRÁFICO 2- Índice de Envelhecimento da população brasileira no período de 2000 a 2030

## Exemplo de gráfico 3

GRÁFICO 3- Comparativo entre população e nº de AIHs aprovadas, por segmento etário, 2008-2030, Florianópolis.

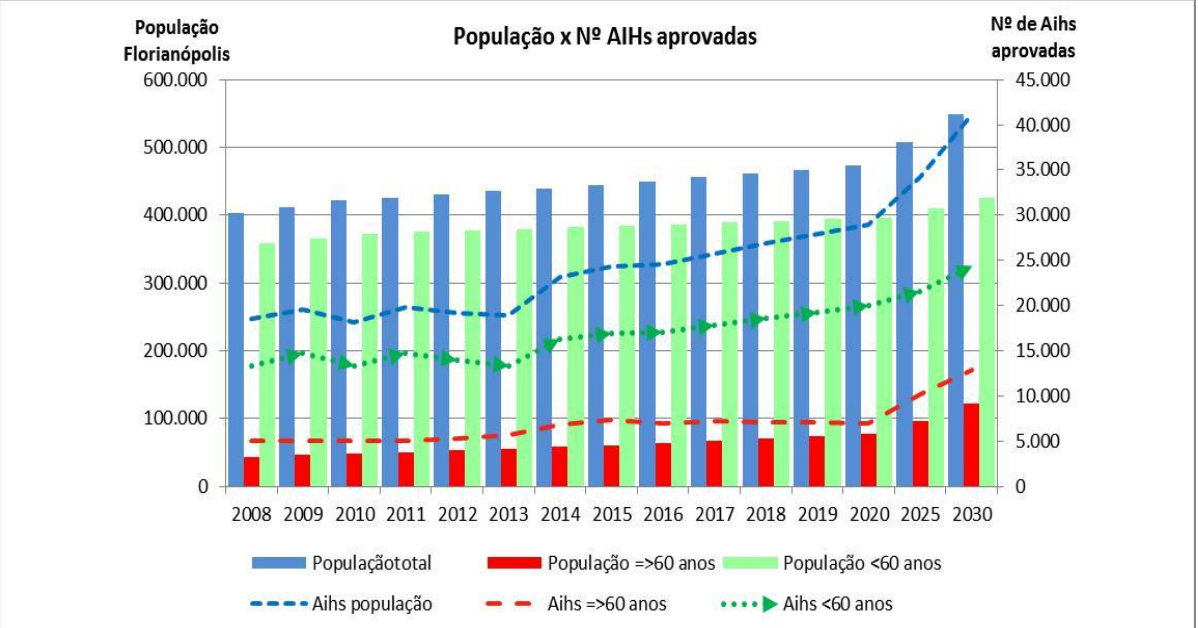

Fonte: Dados do IBGE, população e projeções, 2016.

Você deve utilizar o máximo possível dos recursos disponíveis para construir uma boa apresentação, com criatividade e esteticamente bem apresentada.

Fonte: Dados do IBGE, população e projeções, 2016.

## Exemplo de gráfico 4

GRÁFICO 4- Evolução do número de leitos hospitalares, do SUS, no período 2005-2016, Brasil.

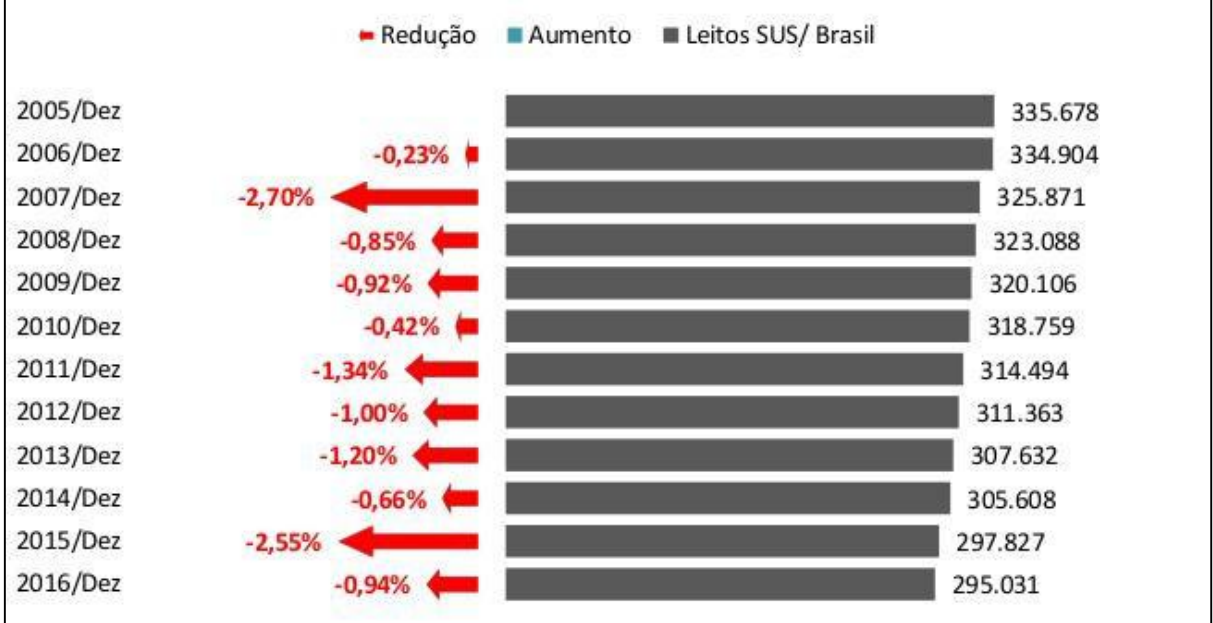

Fonte: Ministério da Saúde - Cadastro Nacional dos Estabelecimentos de Saúde do Brasil – CNES, 2016.

Exemplos de quadros:

QUADRO 1 – Quadro de acompanhamento do TCC II

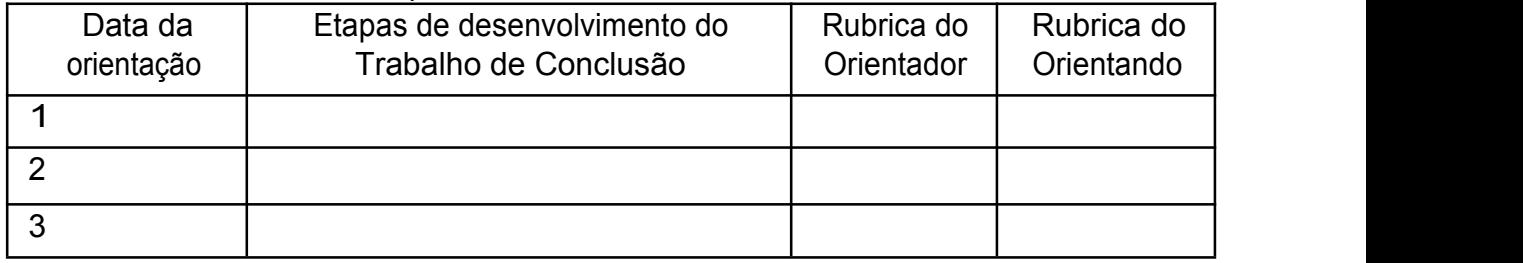

Fonte: Manual de elaboração de trabalho de conclusão de curso-TCC: estrutura, referências e citações, 2011.

#### QUADRO 2 – Participação de idosos no Clube Third

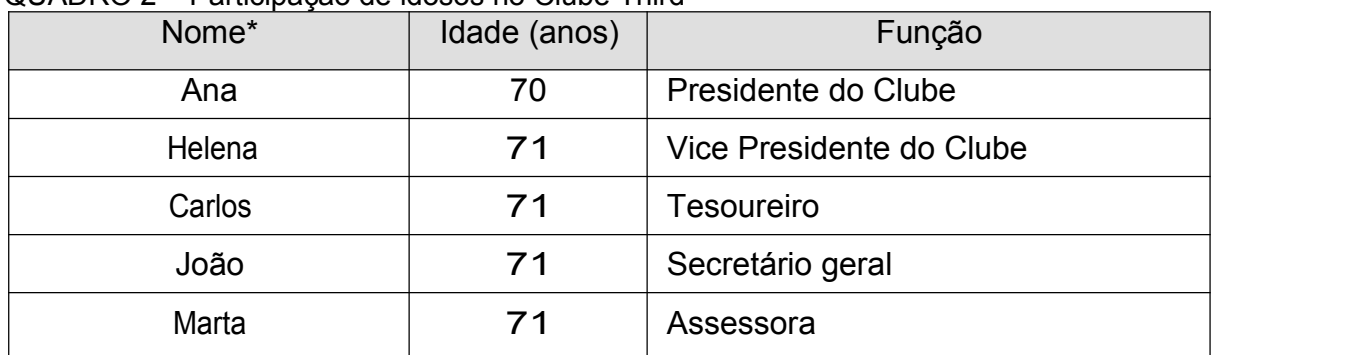

Fonte: TRINDADE, 2012. Nota \*: Os nomes são fictícios.

#### TABELAS

As tabelas apresentam informações tratadas estatisticamente, conforme o Instituto Brasileiro de Geografia e Estatística (IBGE), (1993), enquanto os quadros contêm informações textuais agrupadas em colunas. Abertas nas laterais, as tabelas se diferenciam do quadro em sua estrutura, composição e pela existência de segmentos estatísticos. A ABNT NBR 14724:2011 define tabela como forma não discursiva de apresentar informações das quais o dado numérico se destaca como informação central.

As tabelas são divididas em três partes essenciais: título, corpo e fonte; e podem conter ainda notas gerais e/ou específicas.

Título: É precedido da palavra "TABELA" em CAIXA ALTA, fonte 11 e o número de ordem, que segue uma sequência única para todo o trabalho; a descrição do conteúdo e a data de referência. Deve ser alinhado à esquerda, com espaçamento simples entre linhas e fonte 11, não ultrapassando os limites da tabela. A segunda linha do título e as subsequentes devem ser alinhadas após a primeira letra da descrição do conteúdo do título. O número de ordem é separado da descrição do conteúdo por um espaço, um hífen e outro espaço.

Corpo: É a parte da tabela que contém todos os dados tabulados e estruturados com o cabeçalho de identificação e a coluna indicadora. O cabeçalho especifica o conteúdo das colunas. Pode ser constituído de um ou vários níveis e é apresentado em "entrelinhamento" simples.

Fonte: Consiste na indicação do responsável e/ou entidade, que elaborou e/ou forneceu os dados contidos na tabela. A expressão "Fonte" deve ser seguida de dois pontos e um espaço (: ) e então transcreve- se o nome do órgão que forneceu os dados, utilizando-se somente a primeira letra em maiúscula, com exceção das indicações de siglas, que deve ser toda em CAIXA ALTA. Dados obtidos pelo próprio autor devem trazer como fonte a indicação Pesquisa de campo; ou Dados da pesquisa; ou Pesquisa direta; ou Elaboração própria. A fonte é transcrita com letra no tamanho 10 e espaçamento entre linhas (entrelinhamento) simples.

A nota (quando necessária) é utilizada (com letra tamanho 9) logo após a fonte

para apresentar informações de natureza geral ou específica, conceituar ou esclarecer conteúdos da tabela ou indicar a metodologia adotada por ocasião da coleta dos dados. Para a utilização de notas devem- se considerar os mesmos critérios e princípios empregados no título e na fonte, enumerando-as com uso de algarismos arábicos.

Exemplos de Tabelas:

| Região de origem                                                                         | Anos                            |                                  |
|------------------------------------------------------------------------------------------|---------------------------------|----------------------------------|
|                                                                                          | 2006 a 2008 (em %) <sup>1</sup> | 2009 a 2011 (em %)               |
| <b>Norte</b>                                                                             | 10                              | 15                               |
| Nordeste                                                                                 | 30                              | 25                               |
| Sudeste                                                                                  | 20                              | 25                               |
| Sul                                                                                      | 20                              | 25                               |
| Centro-Oeste                                                                             | 20                              | 10                               |
| Fonte: Brasil, 2019                                                                      |                                 |                                  |
| Nota Geral: Dados de Base Fictícia<br>Notas Específicas: Nota 1 - Valores em porcentagem |                                 | As tabelas são abertas nos lados |
|                                                                                          |                                 |                                  |

TABELA 1 – Percentual de turistas na cidade de João Pessoa – PB- período 2006 a 2011.

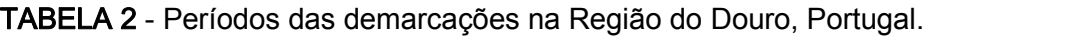

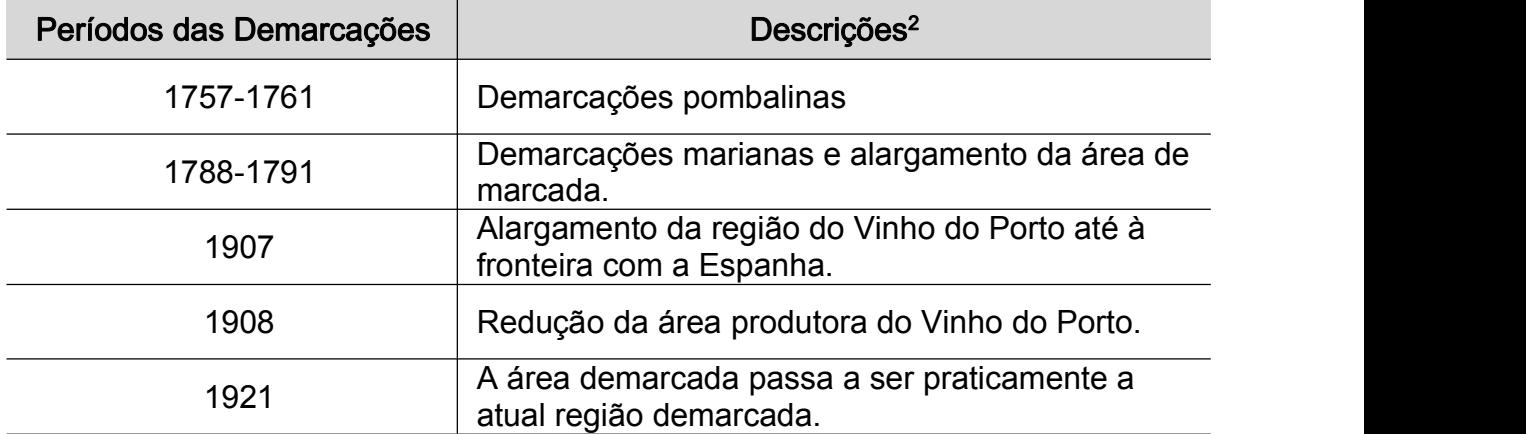

Fonte: adaptado de Sousa, 2001.

Nota 2 – Baseada na descrição histórica.

## ESCREVENDO FÓRMULAS NO TEXTO

Durante a redação de um texto pode surgir a necessidade da representação gráfica de uma equação ou fórmula. Para isso o Word disponibiliza a ferramenta "Equação".

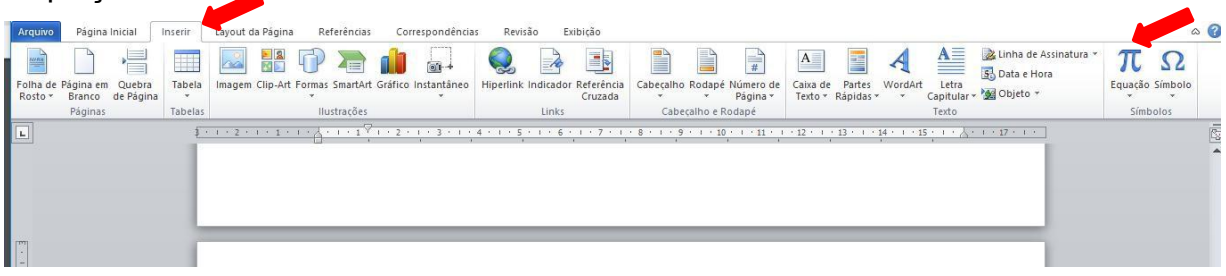

Clique na aba inserir e em seguida no ícone Equação.

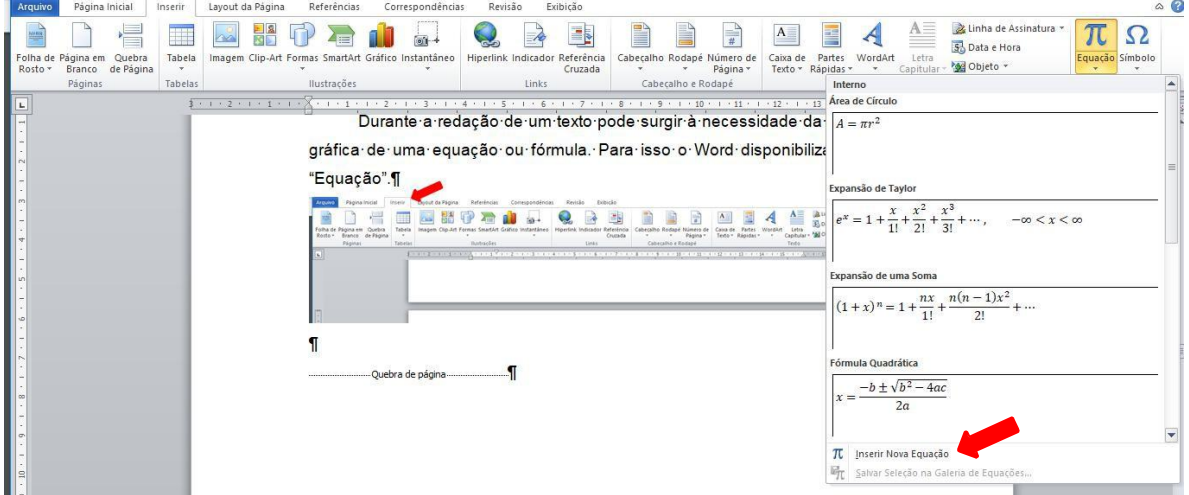

Clique em inserir nova Equação. Aparecera a tela abaixo e nela você pode construir todo tipo de equação, basta combinar as opções.

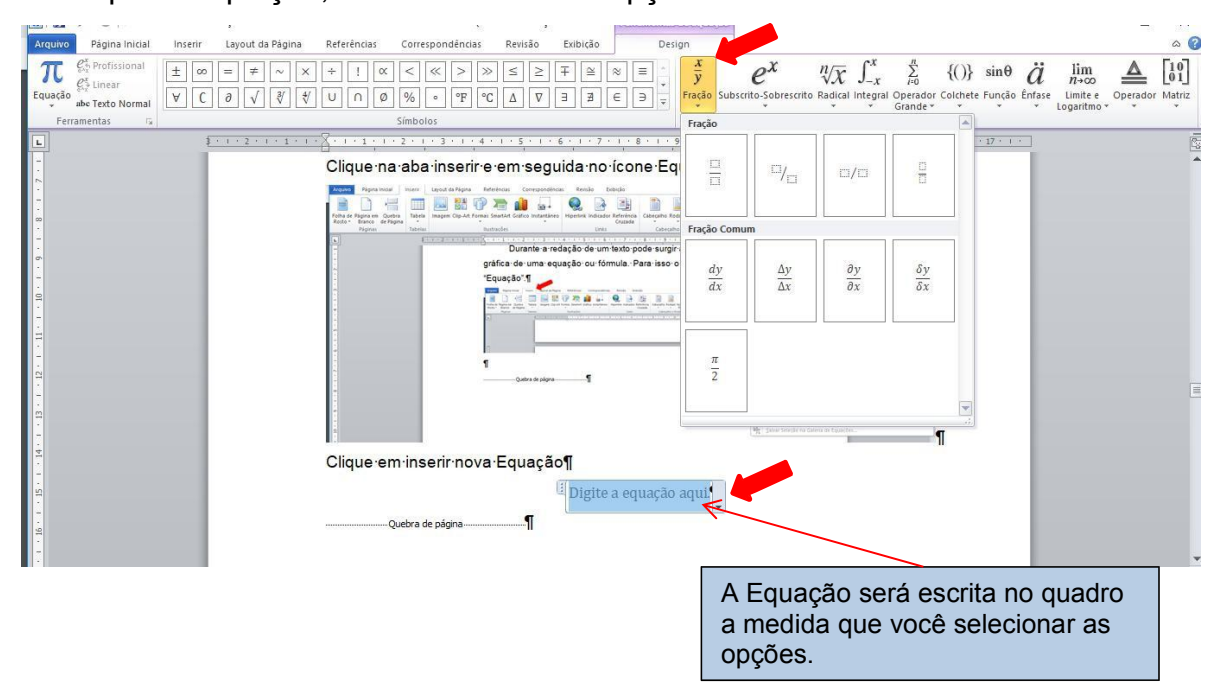

**6-** CONSIDERAÇÕES FINAIS E RECOMENDAÇÕES (Capítulo 6) (Não colocar palavra capítulo) (maiúsculas; fonte 12; negrito;alinhado a esquerda)

Parte final do texto na qual se apresentam as considerações finais e/ou conclusões correspondente aos objetivos propostos pela pesquisa. Deve ser clara e objetiva e fazer referência a possíveis estudos futuros.

## ELEMENTOS PÓS-TEXTUAIS –DEFINIÇÕES/EXEMPLOS

#### REFERÊNCIAS

(título, alinhado a esquerda, negrito, não numerado e caixa alta)

Conjunto padronizado de elementos descritivos, retirados de um documento, que permite sua identificação individual. Trata-se de uma lista com indicação de todas as obras citadas no trabalho, que permitam a indicação das obras originais, e devem ser apresentadas em folha distinta (ABNT-NBR 6023/2018). No TCC, as referências deverão ser justificadas, em espaço simples e separadas entre si por espaçamento simples também. As mesmas devem ser apresentadas em ordem alfabética da autoria, conforme definido nestas Normas.

Além dos autores utilizados, na construção do trabalho científico, recomenda se referenciar o Manual de TCC– Estruturas, Normas e Formatações da UFPB, como também as normas da ABNT utilizadas.

Na elaboração desse item, deve-se seguir criteriosamente a norma da ABNT- NBR 6023/2018 e esse Manual, como também observar se todos os autores citados no texto constam nas Referências.

Atenção: o alinhamento das referências é à esquerda e espaçamento simples. Deve-se ainda, adicionar espaço (não é o espaço de uma linha) após parágrafo. (use o espaço automático do ícone espaçamento de linha e parágrafo).

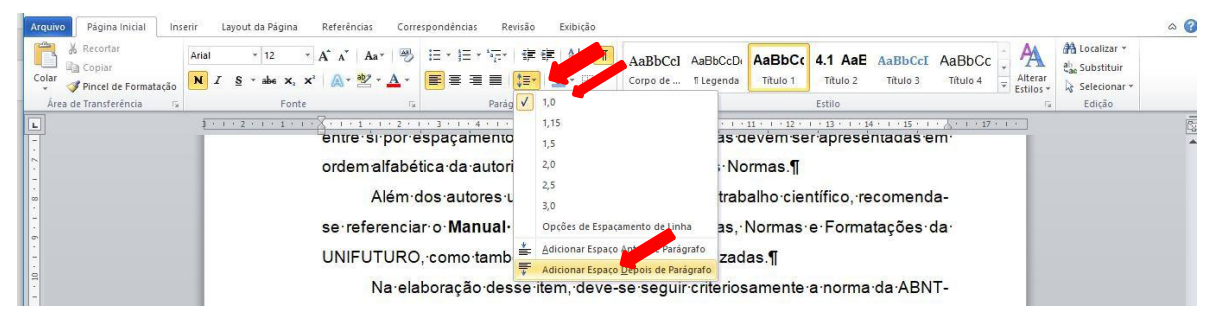

#### Os Elementos das Referências

As referências são constituídas de elementos essenciais e complementares. Os essenciais (autor (es), título, subtítulo (se houver), edição, local, editora e data de publicação) são aqueles indispensáveis à identificação da obra, e os complementares são os que ajudam a especificar detalhadamente a obra (número de páginas, tradutor, indicação de série, volume, etc). Os elementos essenciais devem ser transcritos na seguinte ordem: Autor (es), Título e Subtítulo, Edição, Local,

Editora e Data de publicação. Cada elemento é separado do outro porum ponto e um espaço.

Exemplo: BRAMBILLA, A. Cultura e Enoturismo: um estudo na Região Demarcada do Douro. Saarbrucken: NEA, 2015.

## Título e Subtítulo

O título deve ser transcrito em negrito e/ou sublinhado. Se houver subtítulo, este deve ser indicado após o título precedido de dois pontos e um espaço, sem destaque.

## Edição, Local e Editora

Quando houver indicação da edição da obra, esta é incluída de forma abreviada, na mesma língua que o documento, acrescidas das emendas necessárias. Não se faz menção à Primeira Edição. Exemplos: 5. ed., 2. ed. aum. rev., 6th ed. Quanto à editora, escreve-se o nome da empresa de editoração da obra sem a palavra Editora. No que se refere ao local de publicação da obra, escreve-se o nome da cidade onde ela foi publicada.

## Descrição Física

As unidades físicas devem ser indicadas em algarismos arábicos, seguidos de um espaço e da abreviatura correspondente: páginas: p. 15, folha f., volume: v. Quando não for possível indicar o número da página, usar: (Paginação irregular), ou (Não paginado).

## Autoria Pessoal

É a indicação do responsável pela obra. Os autores, quando mais de um, devem ser separados por um ponto e vírgula e um espaço (;). Exemplo:

LIMA, M. A.; VANZELLA, E. Matemática: cadernos de aula João Pessoa: Editora do CCTA, 2019.

Quando existirem mais de três autores, indica-se o primeiro e o segundo autor acrescido da expressão et al. Exemplo:

BRAMBILLA, A.; BAPTISTA, M.M.. et al. Cultura e Turismo: interfaces metodológicas e investigações em Portugal e no Brasil. João Pessoa: Editora do CCTA, 2017.

Quanto à expressão latina "et alii", comumente utilizada de forma abreviada, deve-se escrevê-la, no corpo de nossos trabalhos científicos, da seguinte forma: et al.

## Autoria Entidade

As obras de responsabilidade de entidade (órgãos governamentais, associações, congressos, seminários e outros eventos) têm entrada pelo nome do evento, por extenso, em CAIXA ALTA. Exemplo:

OMT-ORGANIZAÇÃO MUNDIAL DO TURISMO. Introdução ao turismo. São Paulo: Roca, 2001.

BRASIL. Conselho Nacional dos Secretários de Saúde. O financiamento da saúde. Coleções para entender a gestão do SUS. Brasília, v.2, 2011.

## Autoria Desconhecida

Em caso de autoria desconhecida, a entrada é feita pelo título, cuja primeira palavra deve ser transcrita em CAIXA ALTA. Nesse caso, o título não é destacado em negrito.

Exemplo:

DIAGNÓSTICO do setor turístico brasileiro. São Paulo: Câmara do Turismo, 2020.

# Monografias, Dissertações e Teses (inclui livro, manual, guia, catálogo,

## enciclopédia, dicionário)

Exemplos:

RIGOTTI,J.I.R..Técnicasdemensuraçãodasmigrações,apartirdedados censitários: aplicação aos casos de Minas Gerais e São Paulo. Tese de doutorado, Belo Horizonte, Universidade Federal de Minas Gerais, 1999.

## Capítulodelivro(incluicapítulos,volumesouPartesdeObras)

## Exemplos:

EVANGELISTA, G. P.D.; BRAMBILLA, A.; VANZELLA, E. Acessibilidade para idosos: um estudo aplicado ao Theatro Santa Roza. In: VANZELLA, E.; BRAMBILLA, A.; SILVA, M.F. (Org.). T&H Turismo e Hotelaria no contexto da acessibilidade. João Pessoa: Editora do CCTA, 2018.

## Publicações Periódicas Exemplos:

REVISTA BRASILEIRA DE TURISMO. Rio de Janeiro: IBGE, 2015.

Parte de Revista, boletim etc. (inclui volume, fascículo, números especiais sem título próprio).

VEJA. São Paulo, editora Abril, n. 1507, 15 jun. 2008.

# Artigoe/oumatériaderevista,boletimcomtítulopróprio(incluipartes de publicações periódicas).

BOLETIM DA HOTELARIA. Fortaleza, Edição especial. 2017.

## Artigos e/ou matéria de jornal

SILVA, M.F. Delineamentos turísticos. Turismo & Hotelaria, São Paulo, p.20-24, 02, ago. 2018. Seção Viagens.

HOTELARIA INOVADORA. OEstado deS. Paulo, São Paulo, p.8, 1, nov. 2015. Encarte turismo.

## Trabalhos apresentados em Congressos ou outros Eventos Exemplos:

VI FCGTurH . Anais do VI Fórum Científico de Gastronomia, Turismo e Hotelaria, 12 a 14 de novembro. Itajaí, SC, 2018

GUILHERME F.; QUEIROZ, A. A rota de pedestre e acessibilidade: um estudo aplicado na cidade de João Pessoa-PB. Anais XII Fórum Internacional de Turismo do Iguassu, 20a22dejunho.Foz de Iguaçu, PR, 2018

## Obras sem autoria Exemplo:

EDUCAÇÃO ambiental. São Paulo: Verden, 2016.

## Documentos extraídos dainternet

Documentos em meio eletrônico: inclui CD-Rom, DVD e páginas ou sites na internet. Os elementos de transcrição seguem o mesmo padrão dos outros materiais, porém com a identificação, no fim da referência da quantidade e do tipo de meio eletrônico a que se refere.

Exemplo:

SILVA M. R. O turismo e a hotelaria. In: SEMINÁRIO DE TURISMO, 10., 2000, Joã Pessoa. Anais... João Pessoa: Editora Pessoense, 2000. 1 CD-ROM. o

No caso de páginas da internet, deve ser incluído o endereço completo do site onde o documento se encontra, logo após a expressão Disponível em: e também a data em que o acesso foi feito, após a expressão Acesso em: Exemplo:

## Artigo de periódico com autoriaExemplo:

MELO, P.F.C.; BRAMBILLA, A. Roteirização e turismo cultural: percepção de empreendedores e turistas sobre o roteiro Caminhos do Frio em Areia-PB. Revista Eletrônica Turismo e Sociedade. Curitiba, v.12, n.3, p. 98-118, set.-dez., 2019. Disponível em: [<www.](http://www/) academia.edu/43052684/roteirização e turismo cultural: percepção\_de\_empreendedores\_e\_turistas\_sobre\_o\_roteiro\_Caminhos\_do\_Frio\_em\_<br>Areia-PB> Acesso em: 14 abril. 2020.

## Trabalho apresentado em eventosExemplo:

EVANGELISTA, G.P.D. GOMES, F. Hotelaria, Turismo, Terceira Idade: um estudo sobre as publicaçõescientíficas.In:XIFORUMINTERNACIONALDETURISMODOIGUASSU, 2017. Foz do Iguaçu, PR. Disponível em <https://festivaldascataratas.com/11oforum-internacional-de-turismo-do-iguassu> Acesso em: 12 mar 2019

## Observações

A ausência do nome da editora e do local deve ser indicada através das expressões

latinas entre colchetes:

Sine nonime = sem editor s.n. Sine loco = sem local s.l. [s. l.]; [s.n.]

#### INDICAÇÃO DAS FONTES CITADAS

Todas as fontes citadas devem constar nas referências ao final do trabalho. No texto do trabalho, quando uma citação for efetuada, devem ser apresentadas as chamadas de citação, compostas pela indicação de autores e data de publicação. Nas citações diretas, indica-se também a (s) página (s) onde o trecho citado se encontra.

Para indicar a autoria da fonte, deve-se observar o seguinte:

As referências são alinhadas à esquerda, fonte 12, espaçamento simples e inserir espaço entre as referências.

O sobrenome do autor é transcrito em CAIXA ALTA, na seguinte situação: quando o autor que está sendo citado não faz parte do texto do autor que está escrevendo e, no caso em que o autor citado foi convidado a fazer parte do texto em construção, então, o sobrenome do autor fica em CAIXA BAIXA. Esse procedimento é também utilizado nas citações indiretas.<br>Quando existir mais de três autores para uma mesma obra, indica-se o primeiro

e o segundo autor, seguido da expressão et al.

Na elaboração de citação com mais de um autor/obra recomenda-se utilizar ordem cronológica para referenciar os autores ou as obras na citação.

Para eventos e instituições, indica-se o nome completo e direto, em caixa alta;

Para publicações anônimas, são indicados pelo título, com a primeira palavra, além do artigo, em caixa alta;

## REFERÊNCIAS AUTOMÁTICAS DO WORD.

Você pode simplificar seu esforço usando as referências automáticas. Abaixo segue o roteiro explicativo para o uso correto. Acredite que isso lhe ajudará muito! Instalando a norma ABNT no Word

```
https://archive.codeplex.com/?p=bibword
```
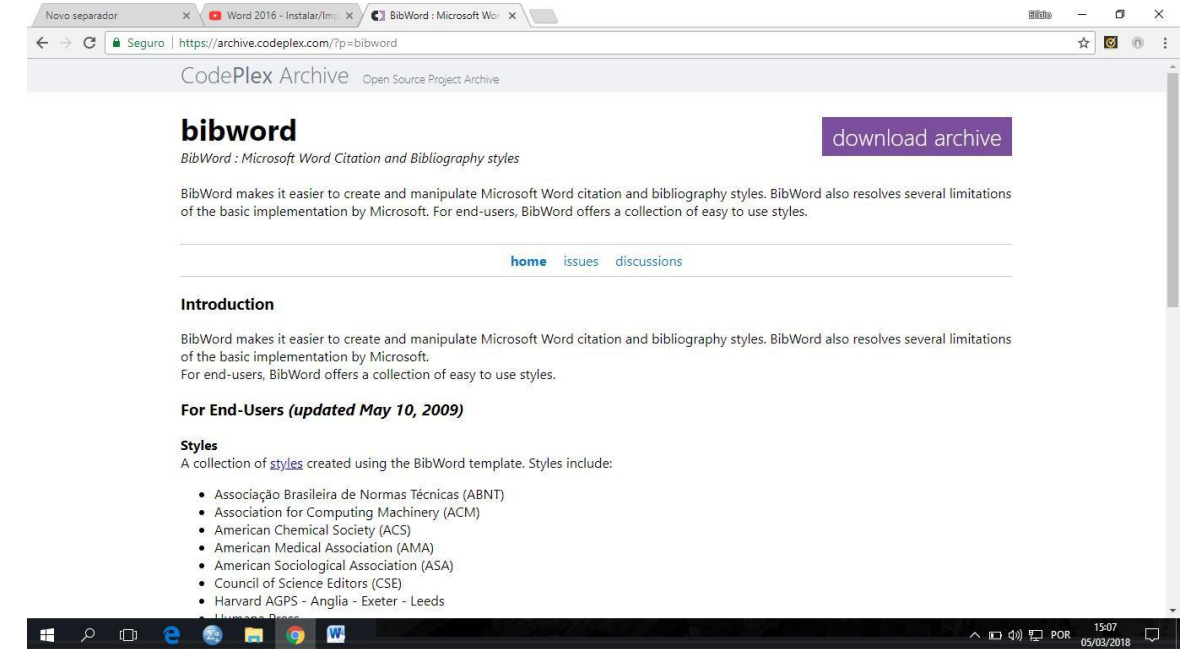

## Clicar STYLES

Baixar norma ABNT, depois salvar arquivo na pasta correta.

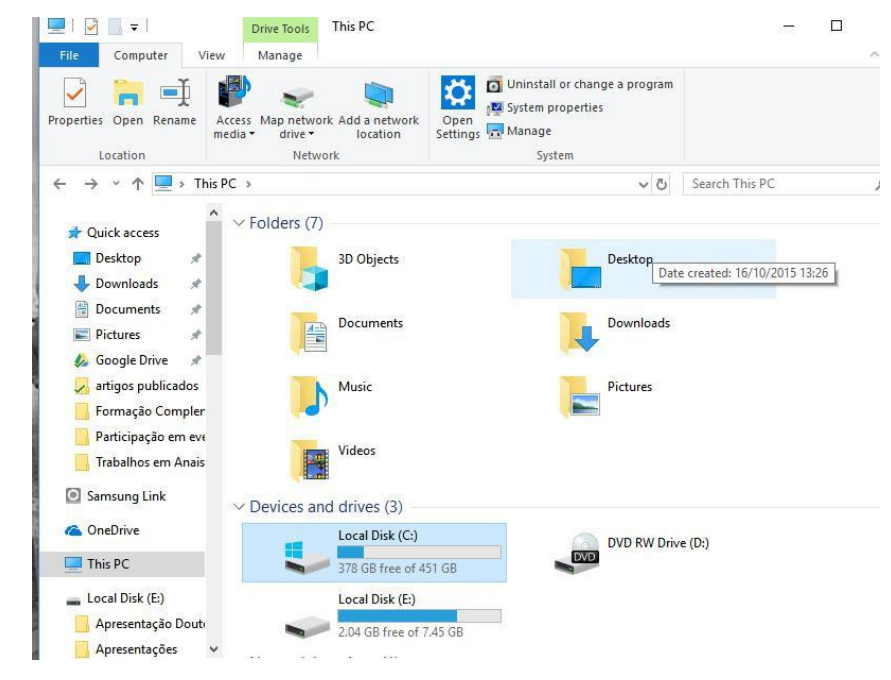

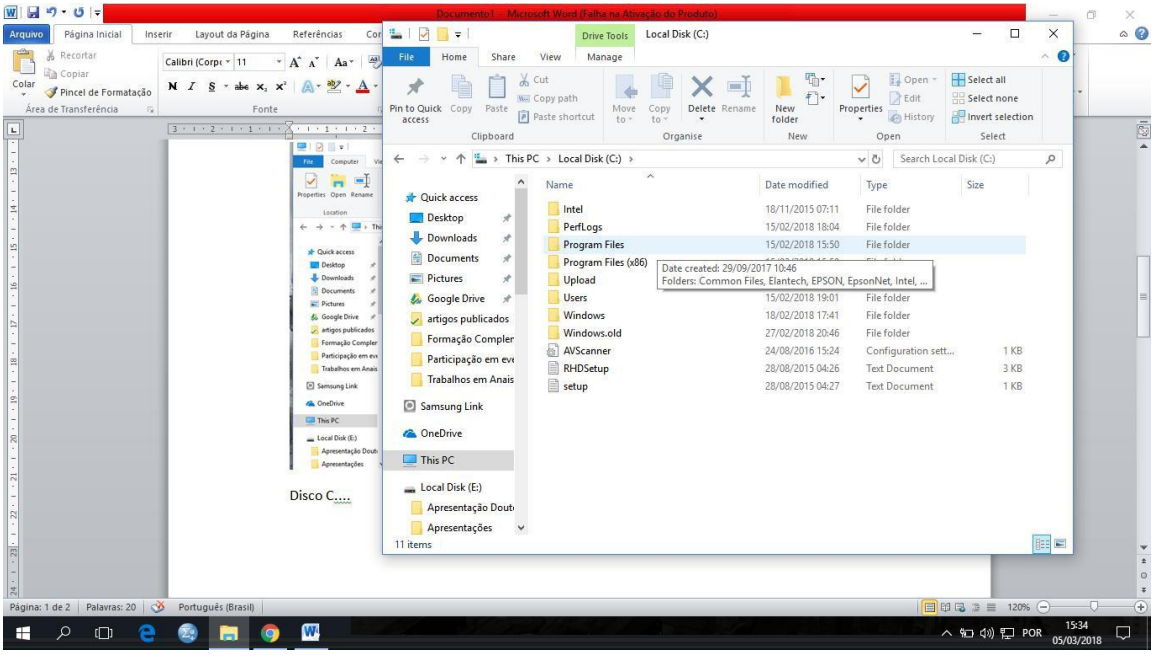

## Program Files

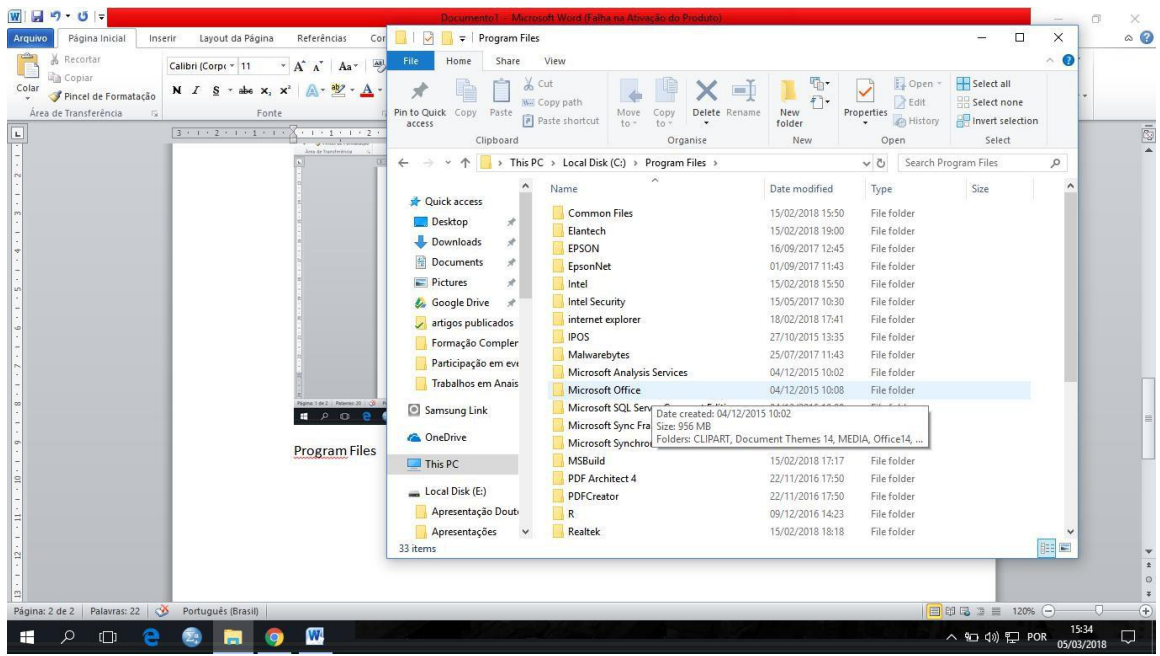

Microsoft Office

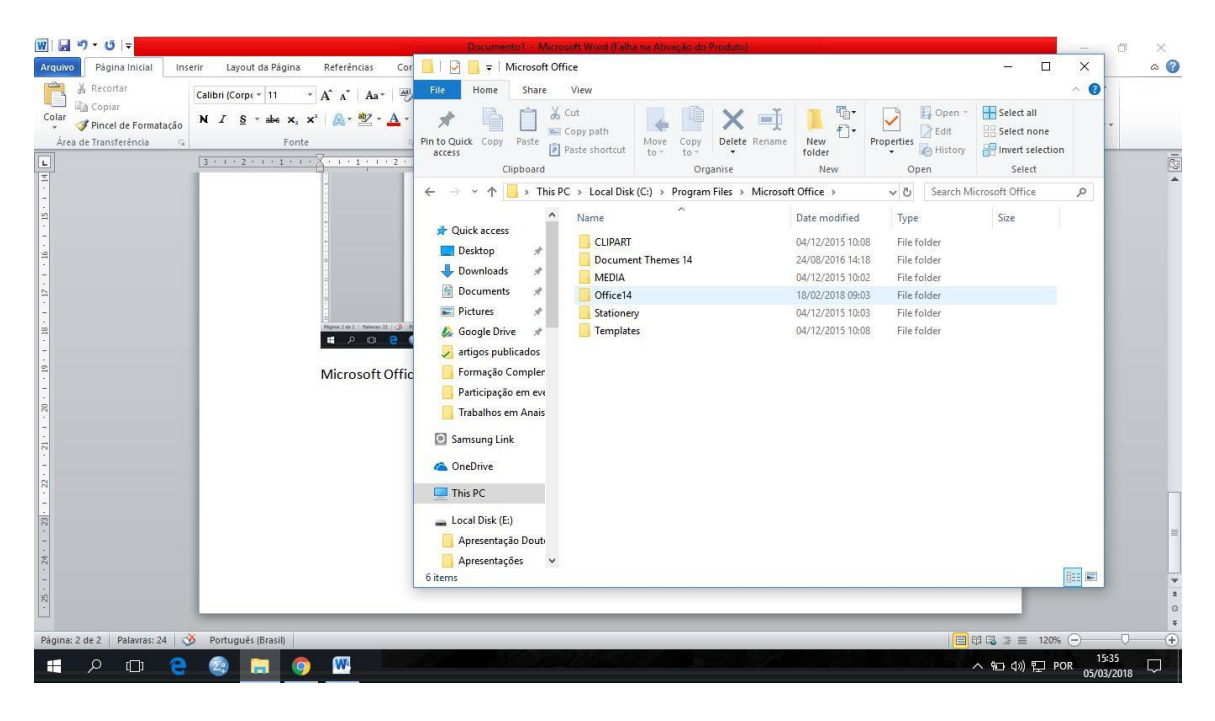

## Office14

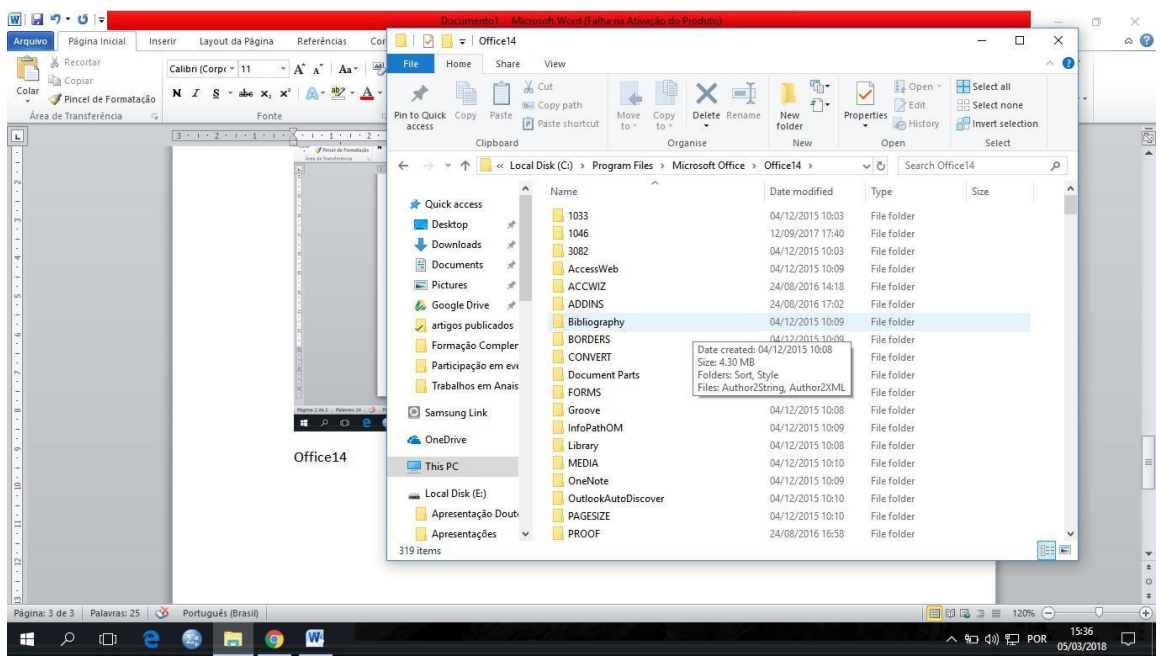

Bibliography

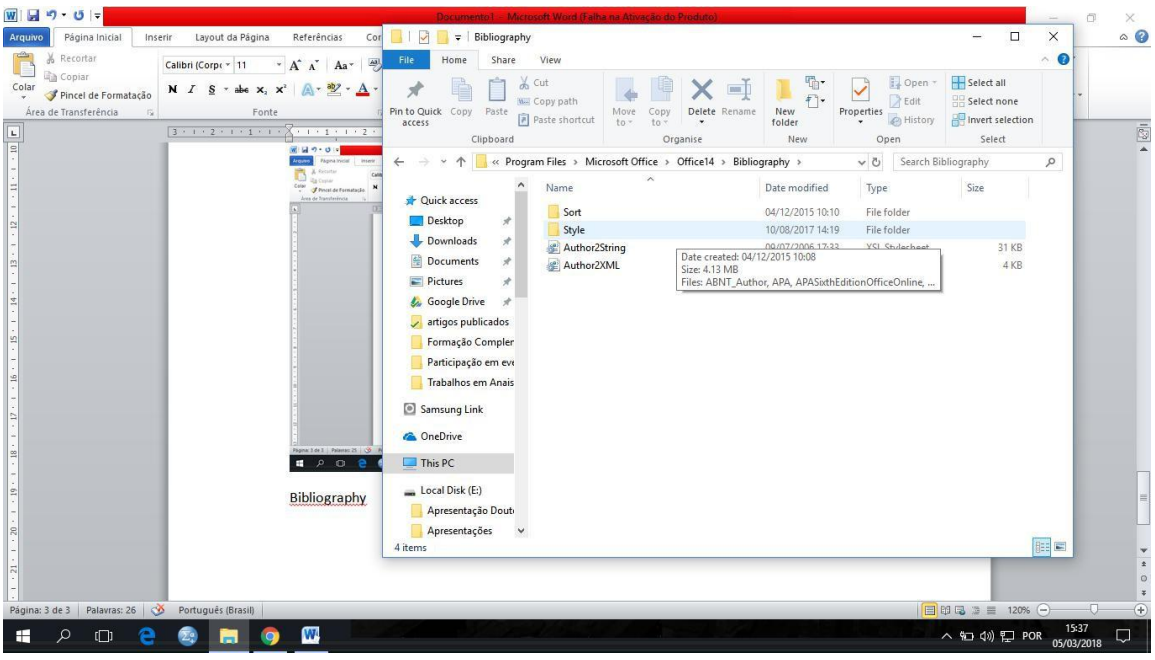

## Style

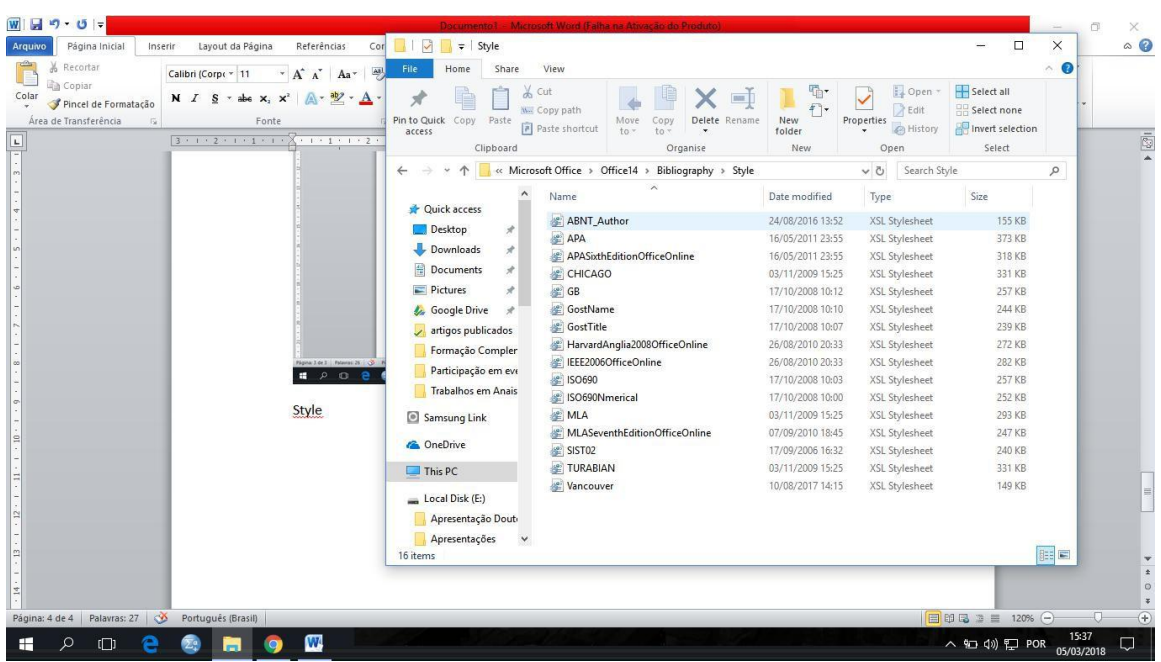

Colar arquivo ABNT

Reiniciar o computador

Sempre que mudar de página para iniciar novo capítulo ou seção, usar Ctrl+Enter Isso gera Quebra de página e evita erros na formatação.

Clique na aba "Referências"

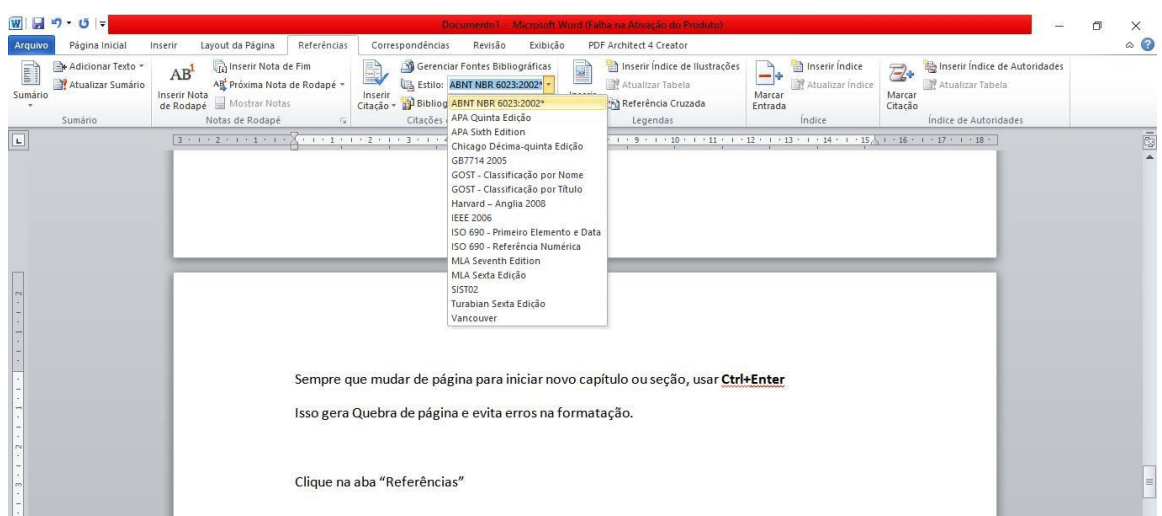

Marque a ABNT como padrão.

#### Como usar:

1- Artigo de Revista

........pois algumas técnicas podem contribuir para a confluência com a realidade em horizontes maiores de projeção, outras em intervalos menores (KEYFITZ, 1981) .

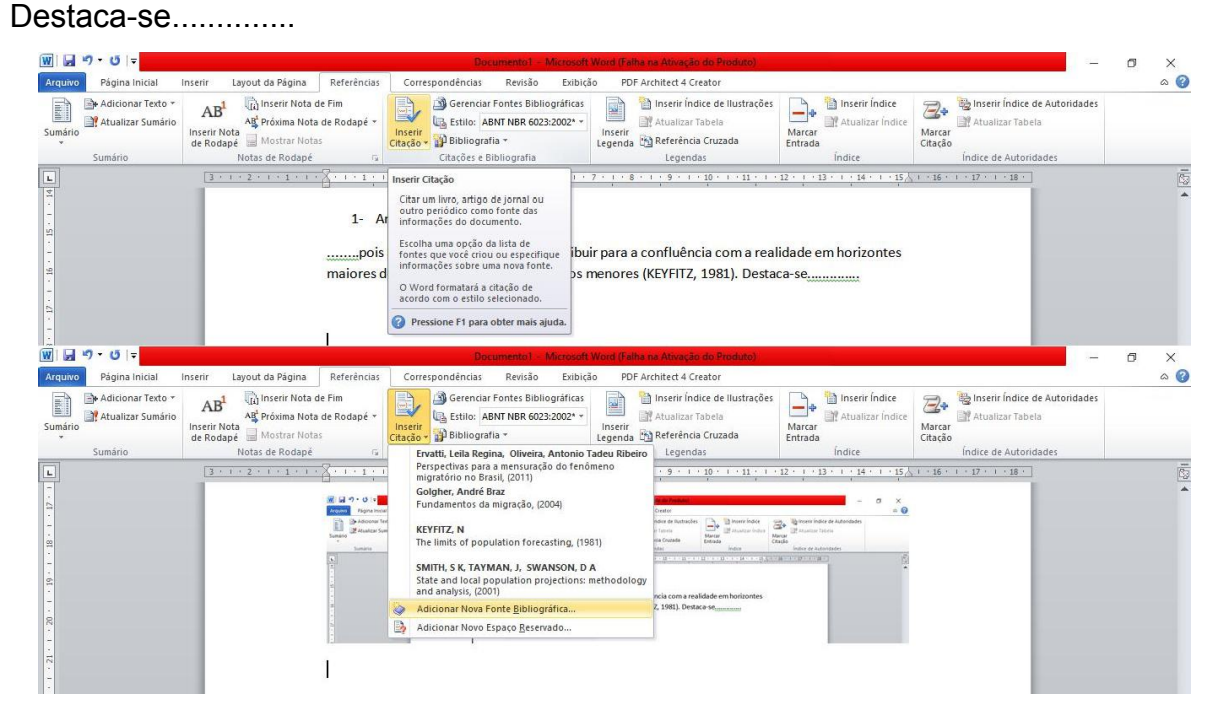

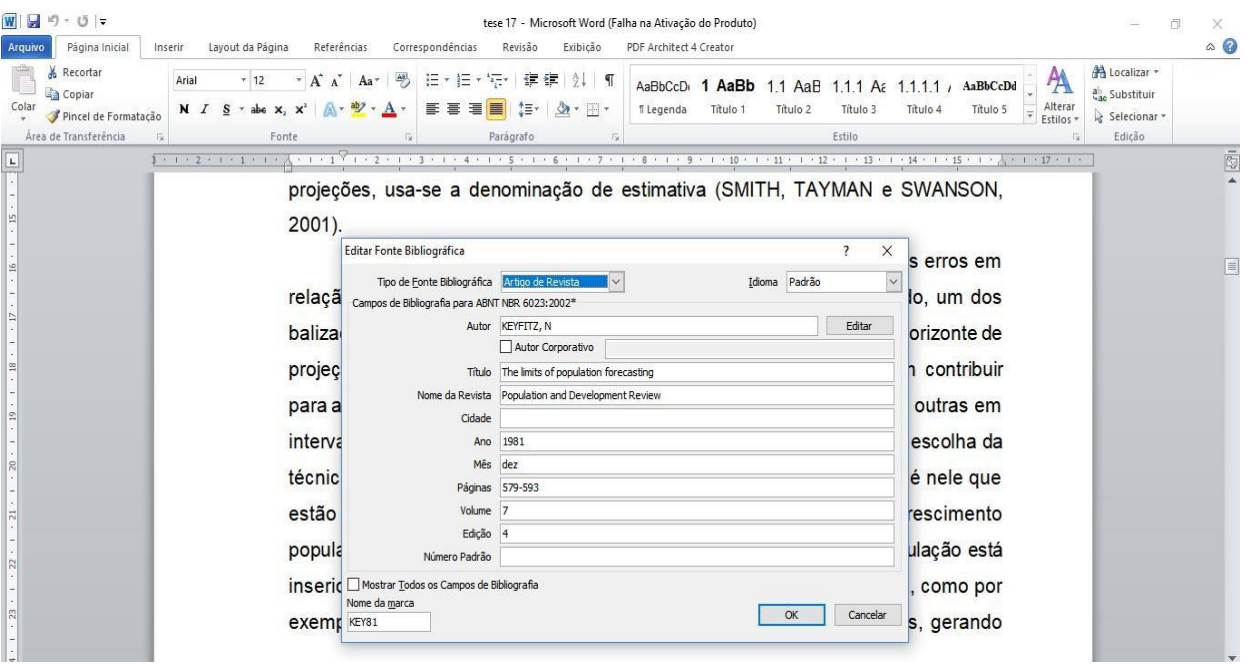

2- Citar livro

...na realidade. Para essas projeções, usa-se a denominação de estimativa (SMITH, TAYMAN e SWANSON, 2001)...

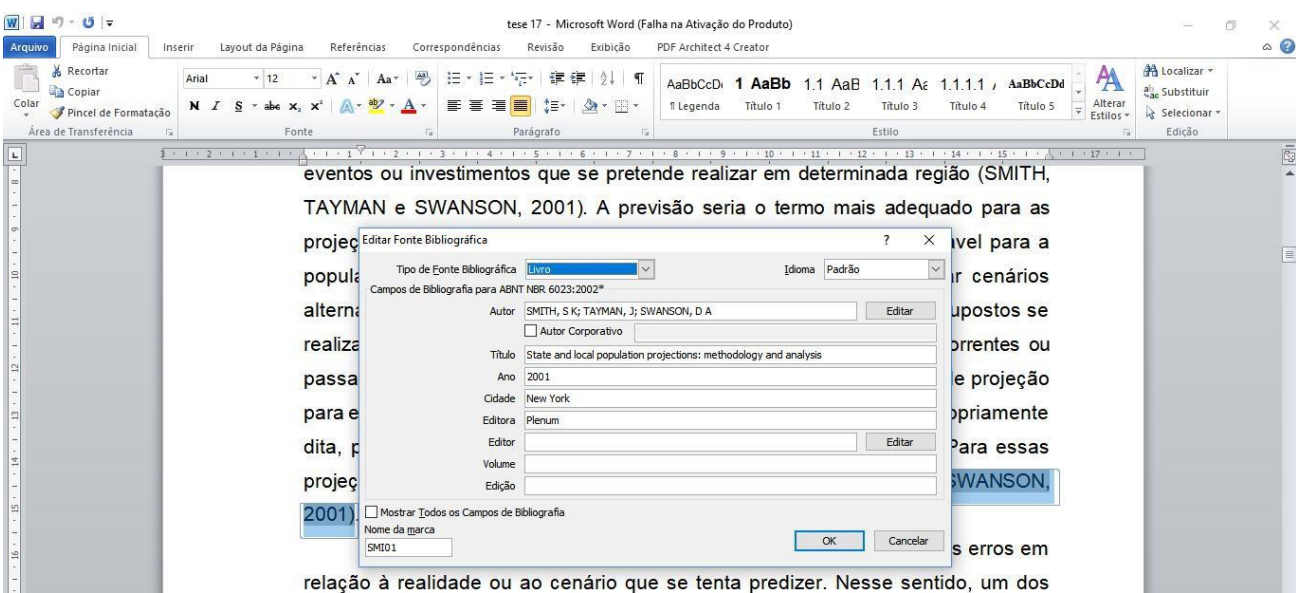

3- Seção de livro

...sejam esses deslocamentos de caráter interno ou internacional (ERVATTI e OLIVEIRA, 2011).

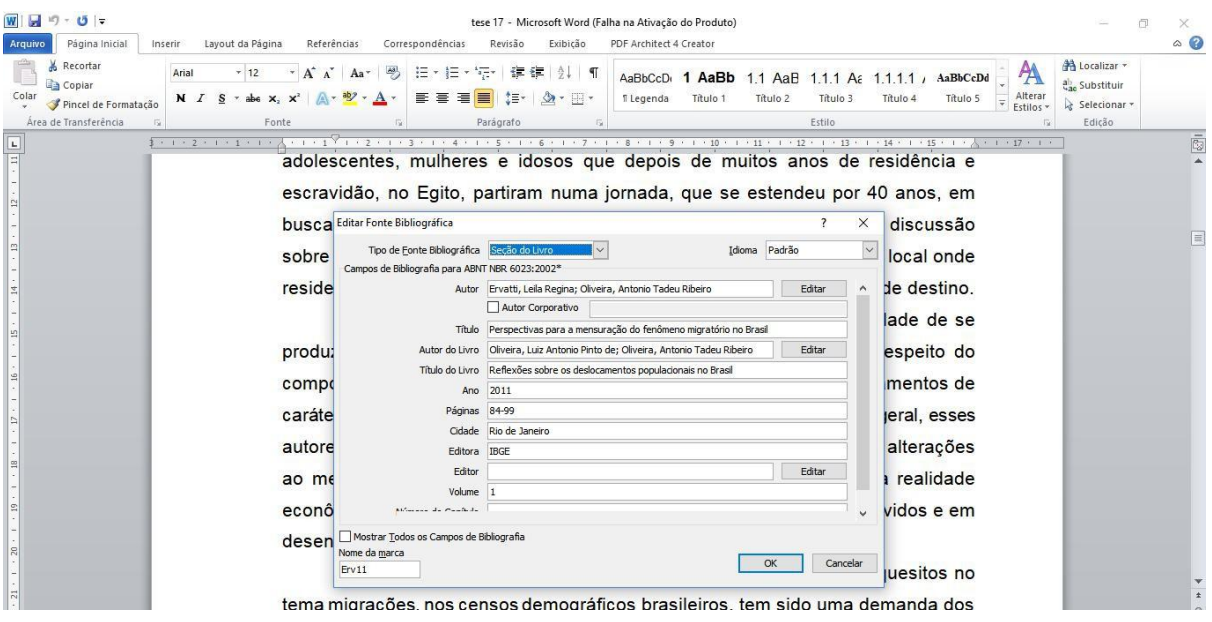

4- Citar site

A população de um local muda quando as pessoas nascem, morrem ou se mudam do ou para o local analisado (GOLGHER, 2004).

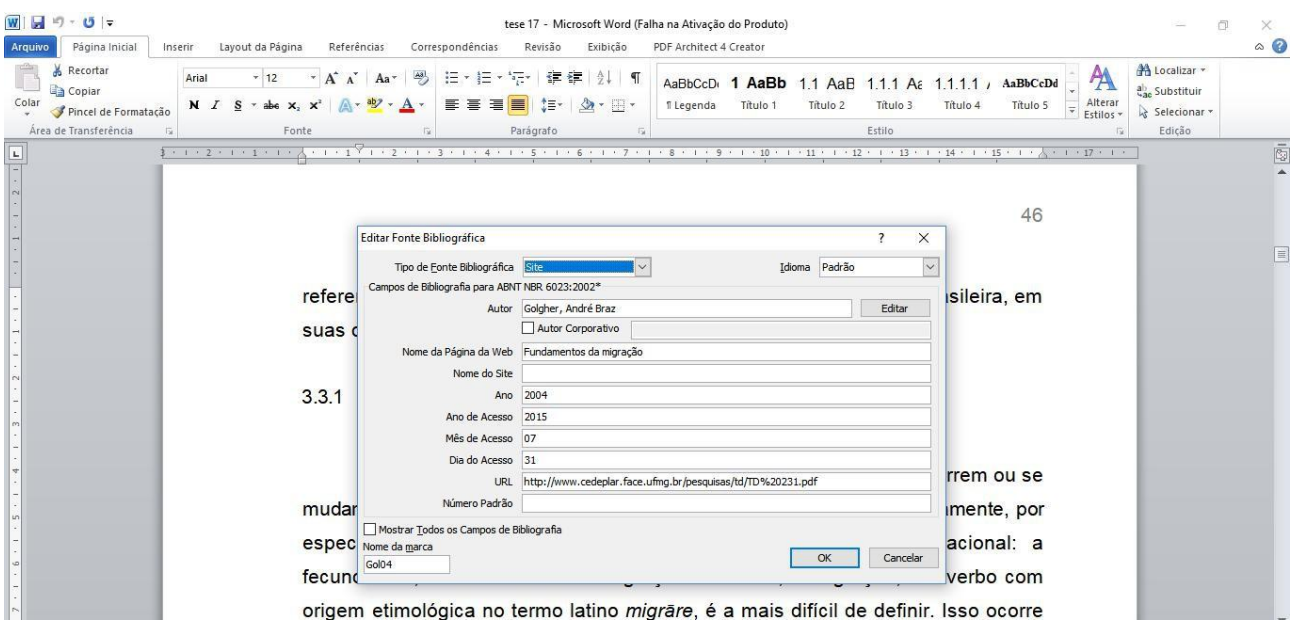

Citação indireta

Segundo Levy (1974) , até 1876 entraram 350.117 imigrantes,.... (você quer assim, mas..) (aparece assim) ....Segundo Levy (LEVY, 1974) , até 1876 entraram 350.117 imigrantes,

Clique na citação...

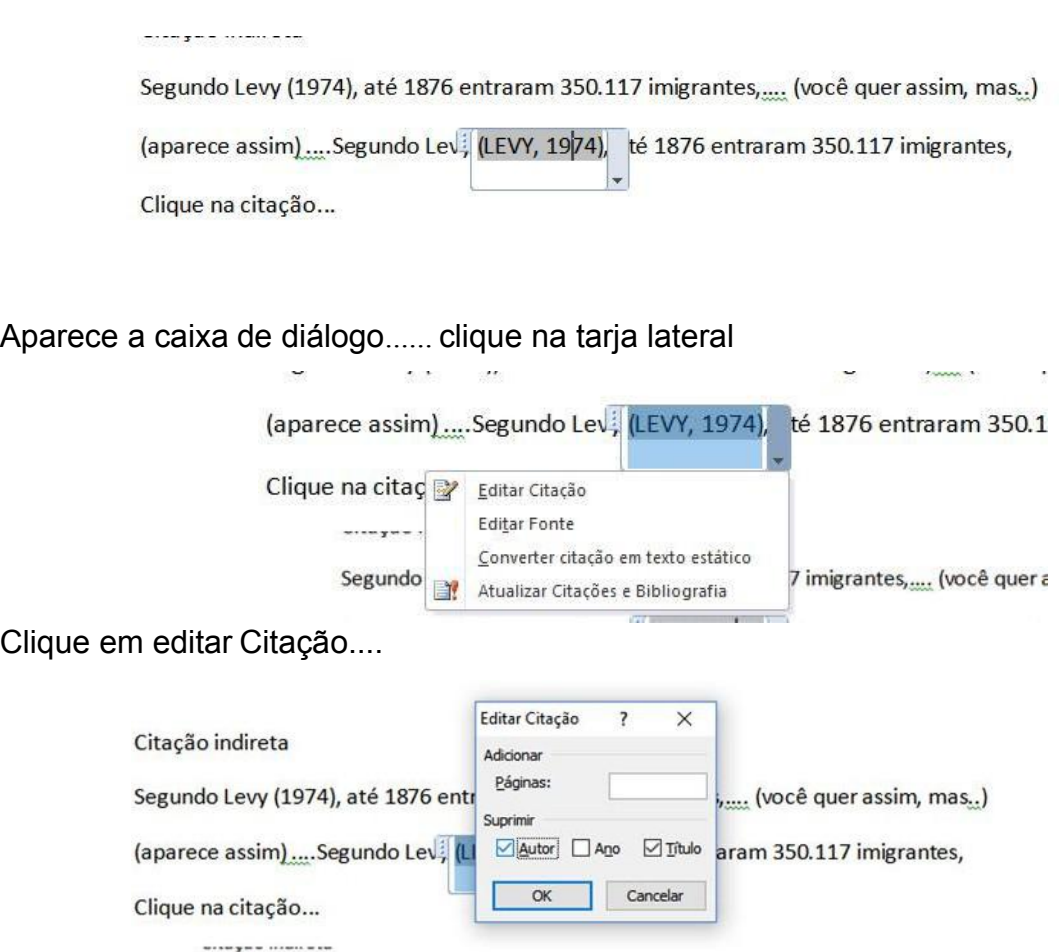

Marque Autor e título, caso deseje colocar a página da citação é só adicionar no quadro páginas. Clique OK

(aparece assim) .... Segundo Levy (1974) , até 1876 entraram 350.117 imigrantes,

## Usando Gerenciador de referências

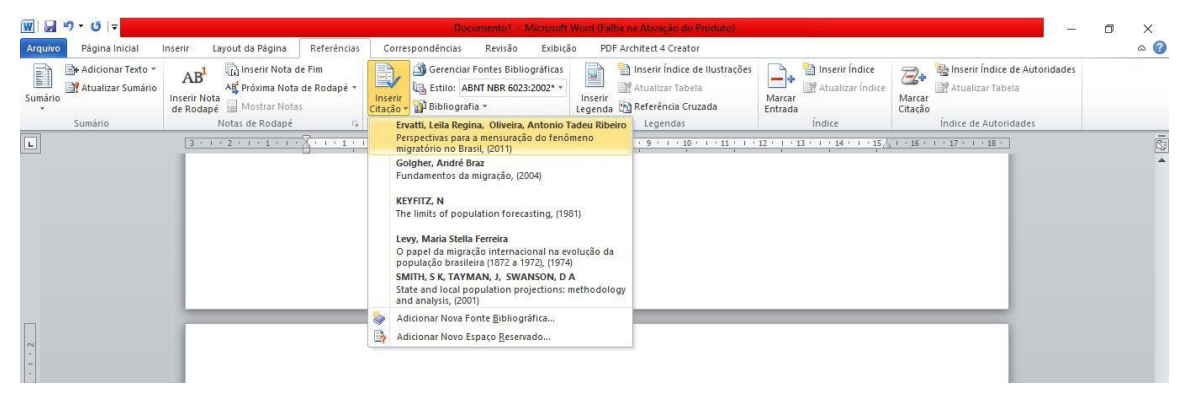

Para citar novamente uma referência é só clicar nela.....

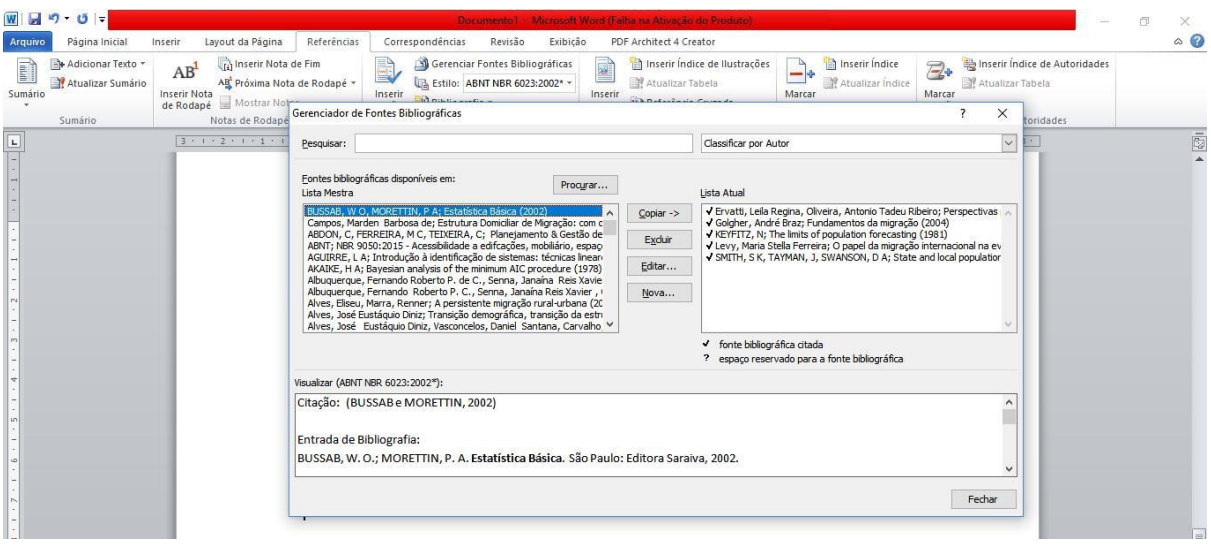

## Gerar bibliografia

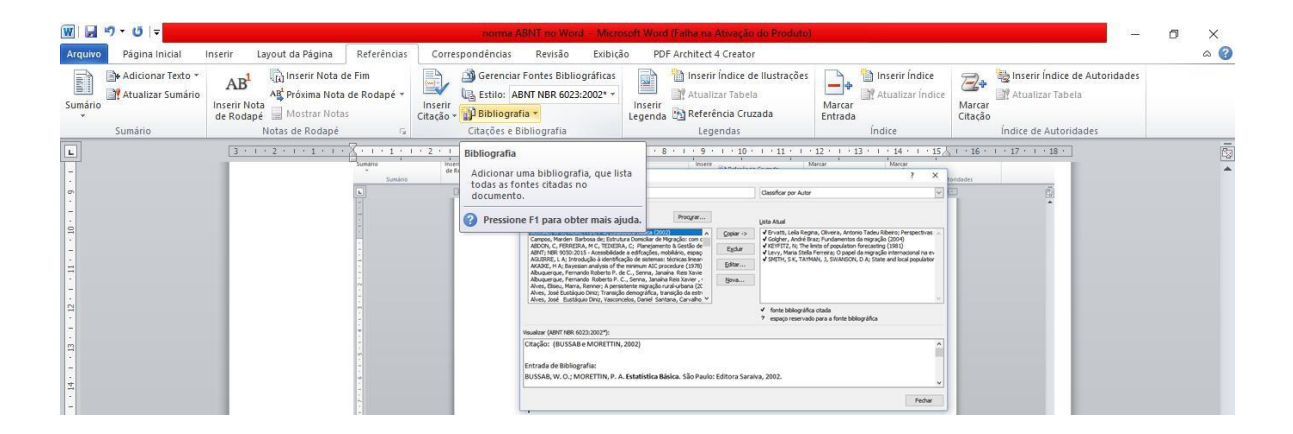

## Clique em Bibliografia

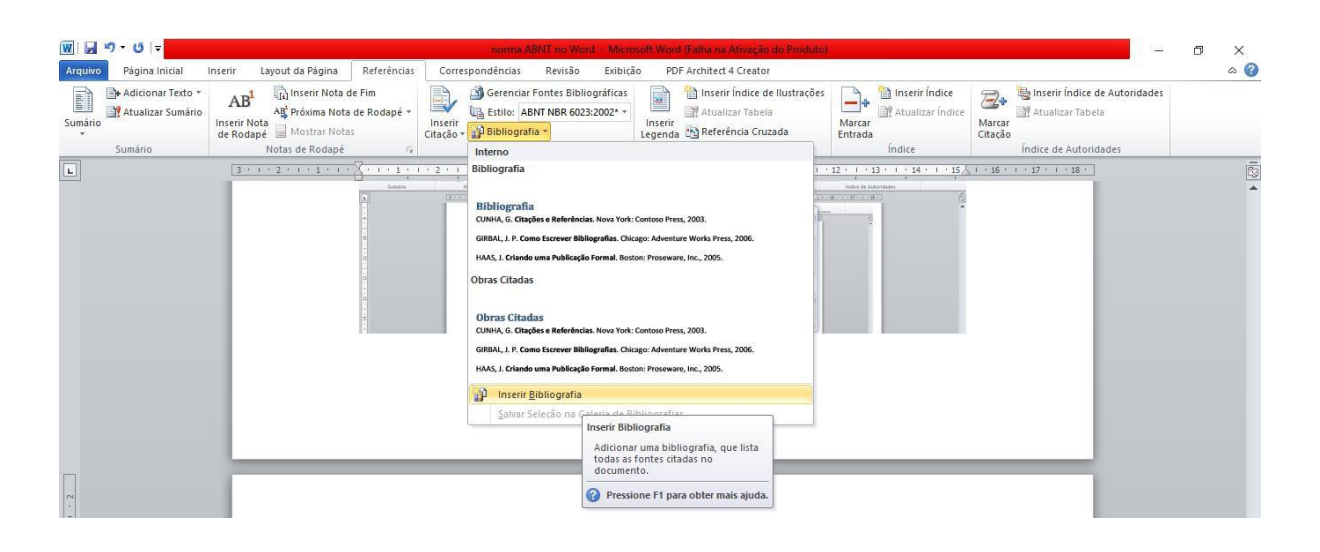

Pronto....

ERVATTI, L. R.; OLIVEIRA, A. T. R. Perspectivas para a mensuração do fenômeno migratório no Brasil. In: OLIVEIRA, L. A. P. D.; OLIVEIRA, A. T. R. Reflexões sobre os deslocamentos populacionais no Brasil. Rio de Janeiro: IBGE, v. 1, 2011. p. 84- 99.

GOLGHER, A. B. Fundamentos da migração, Belo Horizonte, maio 2004. Disponivel em: [<http://www.cedeplar.face.ufmg.br/pesquisas/td/TD%20231.pdf>](http://www.cedeplar.face.ufmg.br/pesquisas/td/TD%20231.pdf). Acesso em: 31 jul. 2015.

KEYFITZ, N. The limits of population forecasting. Population and Development Review, v. 7, n. 4, p. 579-593, dez 1981.

LEVY, M. S. F. O papel da migração internacional na evolução da população brasileira (1872 a 1972). Revista de Saúde Pública, São Paulo, v. 8, p. 49-90, 1974.

SMITH, S. K.; TAYMAN, J.; SWANSON, D. A. State and local population projections: methodology and analysis. New York: Plenum, 2001.

## CITAÇÕES BIBLIOGRÁFICAS E NOTAS DE RODAPÉ

Citação, de acordo com a Norma (NBR 10520:2002), é a menção, no texto, de uma informação obtida em outra fonte. A norma estabelece três tipos básicos de citação: a direta, que pode ser dentro do texto e fora do texto; a indireta e a citação de citação ou *apud*.

As citações normalmente localizam-se no corpo do texto, mas também podem ficar em notas de rodapé. Este Manual orienta que, na construção do TCC, a citação deve se feita no corpo do texto.

#### CITAÇÃO DIRETA

Trata-se da transcrição textual de parte de obra do autor consultado, conservando-se a grafia, a pontuação e o idioma utilizado no documento original. As citações diretas com até três linhas (citação curta, dentro do texto) devem estar contidas no texto entre aspas duplas.

Exemplo:

Segundo Bulcão (2018, p. 16), "a hotelaria está diretamente relacionada aos serviços de gastronomia". A utilização de aspas simples serve para indicar uma citação direta.

As citações diretas com mais de três linhas (citação longa, fora do texto) devem ser destacadas do texto, por um espaço em branco antes e depois da citação, com recuo de 4 cm da margem esquerda, com letra tamanho menor que a utilizado no texto, (sendo 12 o tamanho da letra no texto, na citação direta longa ficará tamanho 11) espaçamento entre linhas, simples e sem aspas.

Exemplo:

Para a consecução desse objetivo foram realizadas pesquisas bibliográficas e uma pesquisa de campo com coleta de dados, para análise quali-quantitativa, e avaliar a satisfação do seu público alvo, composta pela clientela local e turística, uma vez que o bairro onde funciona o restaurante é notadamente turístico com a concentração de hotéis e atrativos voltados ao turismo

Em ambos os tipos de citação direta, deve constar o autor, ano e página da fonte bibliográfica de onde foi retirada a citação.

É possível que, em algumas situações, ao utilizar uma citação, precisemos

fazer supressões, interpolações, acréscimos ou comentários, ênfases ou destaques: supressão é o ato de omitir parte do texto que será transcrito no trabalho, para tanto deve ser utilizado o colchete e, dentro dele, reticências, [...]; interpolação, acréscimos ou comentários referem-se à interferência do autor do texto em elaboração, no meio da citação utilizada, para esclarecer, definir ou aclarar um termo, neste caso, a interpolação deverá ser feita dentro de chaves, de forma sucinta  $\{ \}$ ; destaque ou ênfase, pode ser utilizado o sublinhado, negrito ou itálico, porém recomenda-se deixar o itálico para as palavras ou expressões estrangeiras. Para destaque do autor do texto em construção, utilizar entre parênteses a expressão (grifo nosso). Caso o destaque for do autor do texto de onde está sendo retirada a citação, também usar entre parênteses (grifo do autor). Este Manual recomenda que o destaque a ser utilizado na construção dos TCC, seja **negrito** ou **sublinhado**.<br>CITAÇÃO INDIRETA

É empregado esse tipo de citação, quando se transcreve livremente parte do texto do autor que está sendo consultado (extrai-se a ideia e não a cópia do que está escrito), porém é obrigatório mencionar o autor da obra e o ano do documento que serviu de base para a citação indireta. Na citação indireta não é necessário colocar o número da página.

Na elaboração de uma citação indireta, pode-se fazer uso de paráfrase, que consiste na reprodução explicativa de um texto ou de unidade de um texto, na transcrição, com novas palavras, das ideias centrais de um texto. Na paráfrase, sempre se conservam basicamente as ideias do texto original. O que se inclui são comentários, ideias e impressões de quem faz a paráfrase.

Exemplo:

Segundo Queiroz (2016), os gestores das empresas de serviços náuticos precisam estar atentas às estratégias de endomarketing

### CITAÇÃO DE CITAÇÃO

A citação de citação pode ser direta ou indireta e deve ser retirada de um texto que reproduz um documentoao qual não se teve acesso ao original. Deve-se indicar o nome do autor, seguido da expressão apud ou citado por e o nome do autor da obra consultada. Nas referências, ao final do trabalho, menciona-se somente a

obra consultada. Deve-se utilizar esse recurso apenas em última instância, considerando que o pesquisador deve recorrer às fontes, para tecer as próprias interpretações. Recomenda- se que, ao utilizar o *apud*, o pesquisador observe o intervalo de tempo entre as obras pesquisadas.

Exemplo:

Esses novos turistas por terem mais de 60 anos não são diferentes dos demais, pelo contrário, o fato de serem da terceira idade os tornam mais experientes e exigentes na hora de avaliar esses serviços (CUNHA *apud* VILA, 2009).

#### CITAÇÃO DE FONTES INFORMAIS

Quando se tratar de dados obtidos por informação verbal (palestras, debates, anotações de aulas, trabalhos de evento não publicado – conferências, seminários, congressos, simpósios etc.), indicar, entre parênteses, a expressão (informação verbal), mencionando-se os dados disponíveis, somente em nota de rodapé.

Para dados obtidos de comunicações pessoais, correspondências pessoais (postal ou e- mail) indicar, entre parênteses, a expressão (informação pessoal), mencionando-se os dados disponíveis somente em nota de rodapé.

A citação de trabalhos, em fase de elaboração, deve ser o fato mencionado entre parênteses (em fase de elaboração), indicando-se os dados disponíveis, em nota de rodapé.

Na citação de trabalhos em fase de impressão devem ser mencionados nas Referências (no prelo).

Quando a citação incluir texto traduzido pelo autor, deve-se incluir, após a chamada da citação, a expressão (tradução nossa) entre parênteses.

No caso de citações de *website*, o endereço eletrônico é indicado nas Referências. No texto, a citação é referente ao autor ou ao título do trabalho – conforme cada caso.

Para enfatizar trechos da citação, deve-se destacá-los indicando esta alteração com a expressão (grifo nosso) entre parênteses, após a chamada da citação, ou (grifo do autor), caso o destaque já faça parte da obra consultada.

#### NOTAS DE RODAPÉ

Segundo a ABNT (NBR 10520:2002) notas de rodapé são indicações, observações ou aditamentos ao texto feitos pelo autor, tradutor ou editor de um texto ou de uma obra. As notas de rodapé destinam-se a prestar esclarecimentos ou tecer considerações, que não devam ser incluídas no texto, para não interromper a sequência lógica da leitura. Devem ser utilizadas o mínimo possível e situar-se em local tão próximo quanto possível do texto.

Para a utilização de notas de rodapé deve-se observar certo equilíbrio. Não se deve permitir que, em um texto, permaneça equívoco ou que seja ambíguo por falta de explicação em nota de rodapé. Por outro lado, não se desvia para rodapé informação básica que deve integrar o texto.

As notas de rodapé se localizam na margem inferior da mesma página onde ocorre a chamada numérica recebida no texto. São separadas do texto porum traço contínuo de 3 cm e digitadas em espaço simples e com caractere menor (tamanho 11)do que o usado para o texto.

São dois tipos de nota de rodapé: Notas de referência - são em geral utilizadas para indicar fontes bibliográficas, permitindo comprovação ou ampliação de conhecimento do leitor; Notas explicativas ou de conteúdo – são usadas para fazer comentários, explanações, traduções ou considerações suplementares que não devem integrar o texto para não interromper a sequência do pensamento do autor. Em notas de rodapé, deve-se observar o seguinte:

A numeração das notas é sempre em ordem crescente em uma só sequência, do início ao fim do trabalho.

No texto, o número aparece após o sinal de pontuação, ou após o tema a que se refere.

Este Manual estabelece que as notas de rodapé que poderão ser utilizadas na construção dos TCCs, serão do tipo notas explicativas ou de conteúdo. As referências devem ser colocadas no final do trabalho.

#### ERRATA (opcional)

São correções feitas em materiais escritos, como livros, manuais ou obras científicas. É um termo oriundo do latim. A inclusão de uma errata em determinada obra, se faz necessária quando o autor da obra admite oficialmente que houve um erro, e que não foi modificado durante as correções.

## Modelo/exemplo de errata

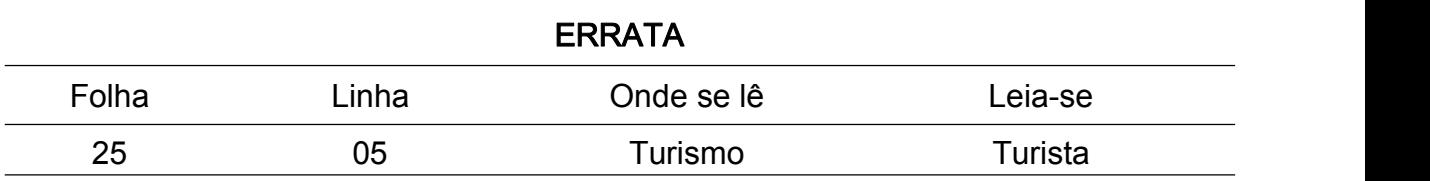

#### EXPRESSÕES LATINAS

É muito comum o uso de termos, expressões e abreviaturas latinas, embora devam ser evitadas, uma vez que dificultam a leitura. Em alguns casos é preferível repetir tantas vezes quantas forem necessárias as indicações bibliográficas. Essas expressões só podem ser usadas quando fizerem referência às notas de uma mesma página. A presença da referência em nota de rodapé não dispensa sua inclusão nas Referências, no final do trabalho. As expressões latinas a seguir não devem ser usadas no texto, apenas em nota de rodapé, exceto apud:

Apud – (citado por, conforme, segundo): usada para indicar uma citação de citação;

*Idem* ou  $id$  – (mesmo autor): substitui o nome do autor quando se trata de citação de diferentes obras do mesmo autor;

Ibidem ou Ibid – (na mesma obra): só é usado quando se fizerem várias citações de um mesmo documento, variando apenas a paginação;

Opus citatum ou op. cit. (opere citato – obra citada): é usada em seguida ao nome do autor, referindo-se à obra citada anteriormente, na mesma página, quando houver intercalação de uma ou mais notas;

Passim ou passim – (aqui e ali, em diversas passagens): usada quando se quer fazer referência a diversas páginas de onde foram retiradas as ideias do autor;

Loco citato ou loc. cit - (no lugar citado): é empregada para mencionar a mesma página de uma obra já citada;

Confira ou Cf. – (confronte, confira): usada para fazer referência a

trabalhos de outros autores ou a notas do mesmo autor;

Sequentia ou et seq.  $-$  (seguinte ou que se segue): é usada quando não se quer mencionar todas as páginas da obra referenciada. Indica-se a primeira página, seguida da expressão et seq.

## GLOSSÁRIO

Elemento opcional apresentado após as referências. Trata-se de uma relação de palavras ou expressões técnicas de utilização restrita, acompanhadas das devidas definições ou sentidos, com o objetivo de esclarecer termos empregados no trabalho em questão. Essa relação deve ser elaborada em ordem alfabética. O título GLOSSÁRIO deve ser escrito em letras maiúsculas em negrito e centralizado.

## APÊNDICE (s)

Elemento Opcional que consiste em todo material construído pelo pesquisador especificamente para uso em uma determinada pesquisa, por exemplo, o Termo de Consentimento Livre e Esclarecido, um questionário, etc. Deve ser precedido da palavra APÊNDICE, identificado por letras maiúsculas consecutivas, travessão e pelo respectivo título. São incluídos após o glossário, quando houver. Exemplo:

#### APÊNDICE A – INSTRUMENTO DE PESQUISA

## ANEXO (s)

É todo material ou documento utilizado na pesquisa como subsídio, porém não construído pelo pesquisador e não necessariamente específico àquela pesquisa.. Deve ser precedido da palavra ANEXO, identificado por letras maiúsculas consecutivas, travessão e pelo respectivo título.

Exemplo:

### ANEXO A – MODELO DE FICHA DE REGISTRO DE HÓSPEDES

## REFERÊNCIAS CONSULTADAS

ABNT - ASSOCIAÇÃO BRASILEIRA DE NORMAS TÉCNICAS – ABNT. NBR 6023. Informação e documentação: referências: elaboração. Rio de Janeiro, 2018.

ABNT - ASSOCIAÇÃO BRASILEIRA DE NORMAS TÉCNICAS – ABNT. NBR 6024. Informação e documentação: numeração progressiva das seções de um documento escrito: apresentação. Rio de Janeiro, 2012.

ABNT - ASSOCIAÇÃO BRASILEIRA DE NORMAS TÉCNICAS – ABNT. NBR 14724. Informação e documentação: trabalhos acadêmicos: apresentação. Rio de Janeiro, 2011.

ABNT - ASSOCIAÇÃO BRASILEIRA DE NORMAS TÉCNICAS – ABNT. NBR 6027. Informação e documentação: Sumário: Apresentação. Rio de Janeiro, mai., 2012.

ABNT - ASSOCIAÇÃO BRASILEIRA DE NORMAS TÉCNICAS – ABNT. NBR 6028. Resumos. Rio de Janeiro, nov., 2003.

ABNT - ASSOCIAÇÃO BRASILEIRA DE NORMAS TÉCNICAS – ABNT. NBR 10520. Informação e documentação – Citações em documentos - Apresentação. Rio de Janeiro, ago., 2002.

CHRISTOFE, L. Intertextualidade e plágio: questões de linguagem e autoria. 1996. 192 f. Tese (Doutorado em Linguística) – Universidade Estadual de Campinas, Campinas, 1996. Disponível em: <<http://libdigi.unicamp.br/document/?code=vtls> 000115064> Acesso em: 17 nov. 2009.

FERREIRA, M. C. Manual para apresentação de trabalhos acadêmicos. Curitiba: Faculdade Católica de Administração e Economia, 2002.

FRANÇA, J.L.;VASCONCELLOS,A.C.Manual paranormalizaçãode publicações técnico-científicas. 7. ed., Belo Horizonte: Ed. UFMG, 2004.

LAKATOS, E. M.; MARCONI, M. A. Técnicas de Pesquisa: planejamento e execução de pesquisas, amostragens e técnicas de pesquisas, elaboração, análise e interpretação de dados. São Paulo: Atlas, 2007.

NERY, G.; BRAGAGLIA, A. P.; CLEMENTE F.; BARBOSA S. Nem tudo que parece é: entenda o que é plágio. Rio de Janeiro: Instituto de Arte e Comunicação Social (IACS) da Universidade Federal Fluminense. 2010.

OLIVEIRA,B.M. J. l.F.Conversas sobre normalizaçãodetextos. João Pessoa: Editora Universitária/UFPB, 2007.

SEVERINO, A. J. Metodologia do trabalho científico. 23ª ed. São Paulo: Cortez & Moraes, 2007.

ANEXOS

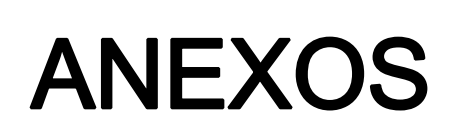

#### ATIVIDADES

#### DO (A) PROFESSOR (A) ORIENTADOR (A):

Orientar e acompanhar o (a) orientando (a) no desenvolvimento de todo o trabalho científico, na elaboração, execução e nos procedimentos necessários para apresentação à Banca Examinadora;

Observar e conduzir o (a) aluno (a) a elaborar o trabalho com base neste Manual; Orientar o discente em questões técnicas e acadêmicas;

Controlar a execução do trabalho, observar o exame da pertinência do tema proposto, assim como acompanhar o seu pleno desenvolvimento, técnico e didático;

Participar das bancas de TCC dos trabalhos dos alunos que orientou

#### DO (A) ORIENTANDO (A):

Finalizar a elaboração do trabalho de acordo com o presente Manual e as orientações do (a) Professor (a) Orientador (a);

Participar dos eventos programados pelo professor-orientador;

Cumprir as atividades, trabalhos e avaliação propostos pelo professor-orientador; Realizar os contatos e encaminhar os documentos necessários à efetivação da pesquisa de campo, quando houver;

Redigir o TCC, obedecendo às recomendações expostas;

Obter da empresa pesquisada declaração assinada por responsável legal autorizando o uso das informações corporativas na elaboração do TCC2, quando necessário;

Assinar a declaração de autenticidade, assumindo toda responsabilidade autoral do trabalho;

Comparecer no dia e hora determinado pela Coordenação do TCC para apresentar o TCC2;

Cumprir e fazer cumprir o presente regulamento.

#### SOBRE PLÁGIO

Plágio é crime. Configura-se plágio acadêmico a situação em que o aluno retira, seja de livros ou da internet, ideias, conceitos ou frases de outro autor (que as formulou e as publicou), sem lhe dar o devido crédito, ou seja, sem citá-lo como fonte de pesquisa (NERY et al., 2008-2010). Para Christofe (1996, p. 34), o plágio é uma "prática danosa que deve ser vista com seriedade, não só no plano legal, mas principalmente nos meios intelectuais".

## Formulários

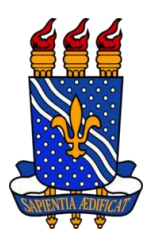

## Autorização Entrega do TCC

## UNIVERSIDADE FEDERAL DA PARAÍBA CENTRO DE COMUNICAÇÃO, TURISMO E ARTES CURSO DE BACHARELADO EM

DISCIPLINA: Trabalho de Conclusão de Curso – TCC SEMESTRE:

# DECLARAÇÃO DA ENTREGA DA VERSÃO PRELIMINAR DO TRABALHO DE CONCLUSÃO DE CURSO (TCC)

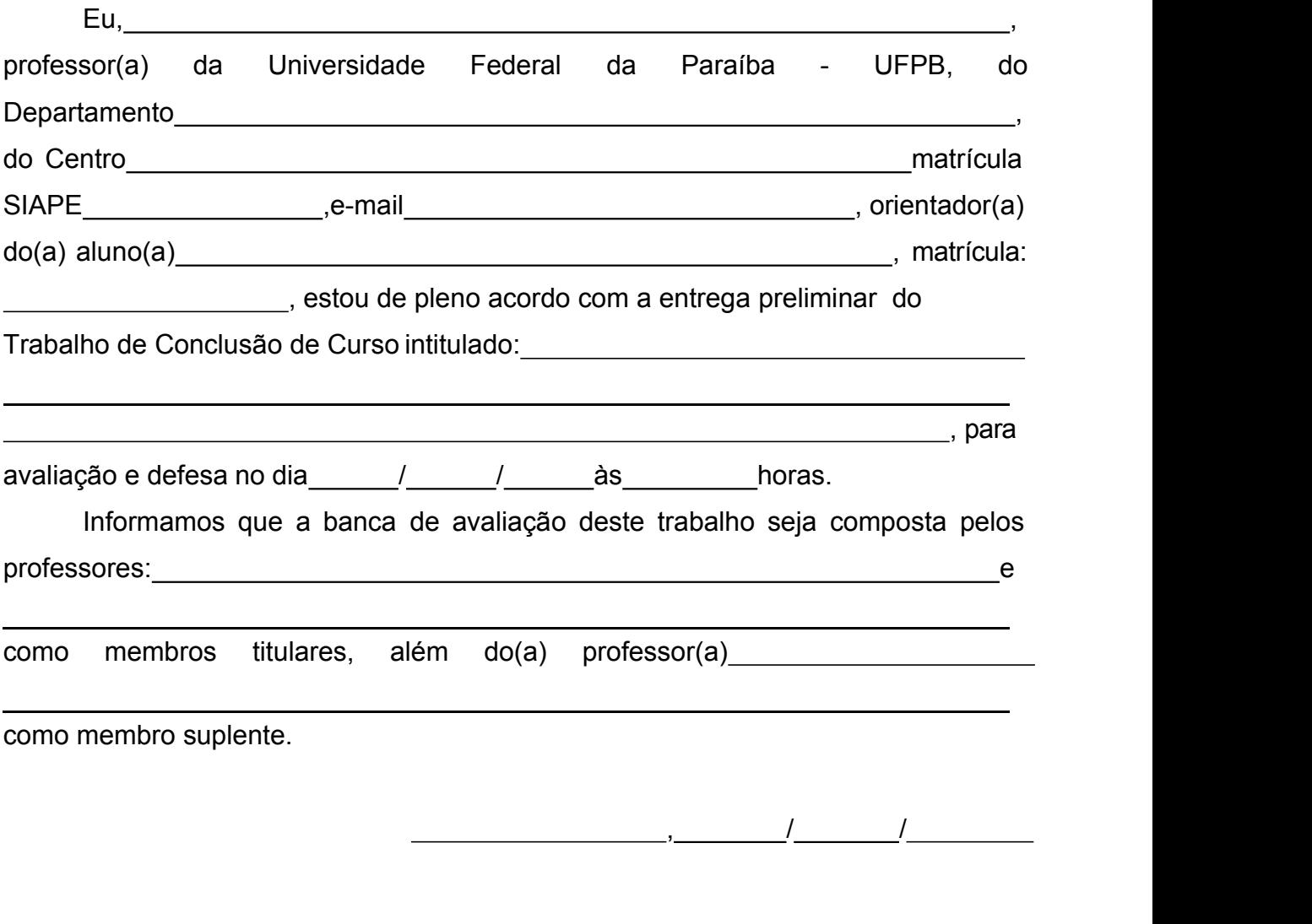

Assinatura do(a) Professor(a) Orientador(a) – Matrícula SIAPE
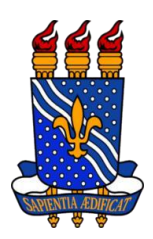

## TERMO DE CONSENTIMENTO LIVRE E ESCLARECIDO

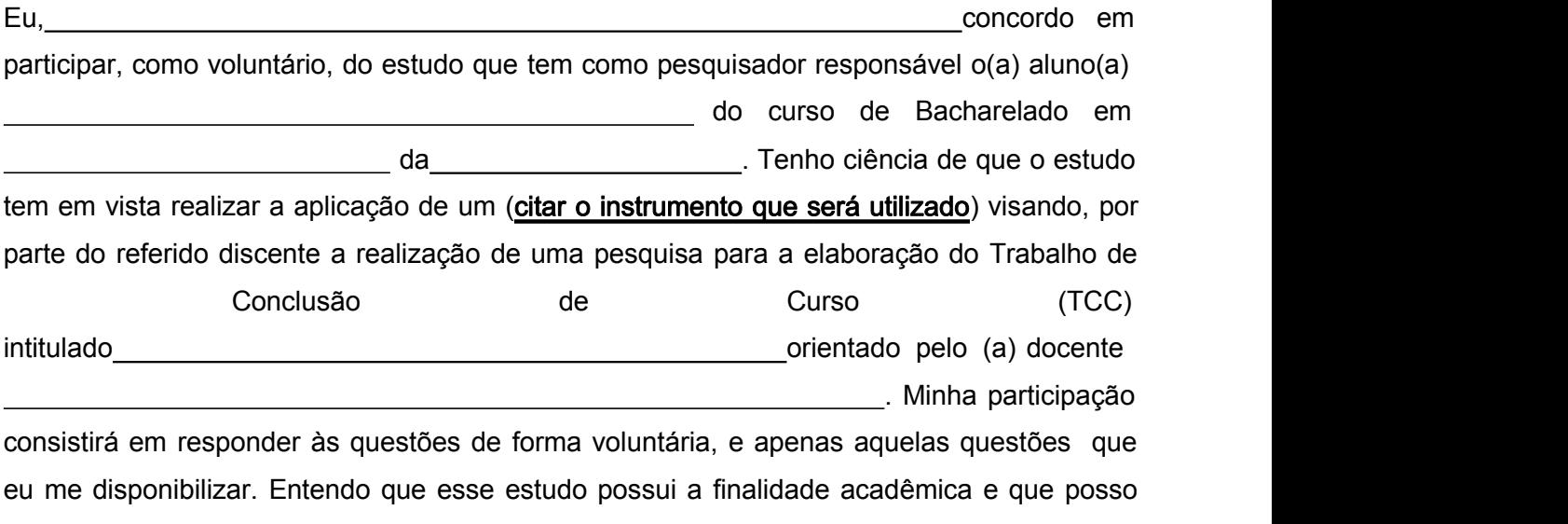

abandonar minha participação na pesquisa quando quiser e que não receberei nenhum pagamento por esta participação.

Assinatura

João Pessoa, de de

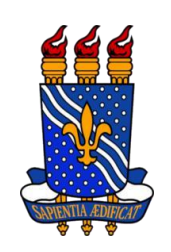

Termo de Compromisso de Orientação de TCC

## UNIVERSIDADE FEDERAL DA PARAÍBA CENTRO DE COMUNICAÇÃO, TURISMO E ARTES CURSO DE BACHARELADO EM

DISCIPLINA: Trabalho de Conclusão de Curso – TCC SEMESTRE:

## TERMO DE COMPROMISSO DE ORIENTAÇÃO DE TCC

Título do Trabalho Eu, , professor(a) da Universidade Federal da Paraíba - UFPB, do Departamento ————————————————————, do Centro matrícula de contra a contra a unha contra a matrícula de contra a unha contra a unha contra a unha contra a u SIAPE , e-mail , comprometo-me a orientar o(a) aluno(a) , and the comprometo-me a orientar o(a) aluno(a) , and the comprometer  $\ldots$ , matrícula n° (2008) matrícula n° , na elaboração do Trabalho de Conclusão de Curso -TCC, a ser realizado durante o período **.......** 

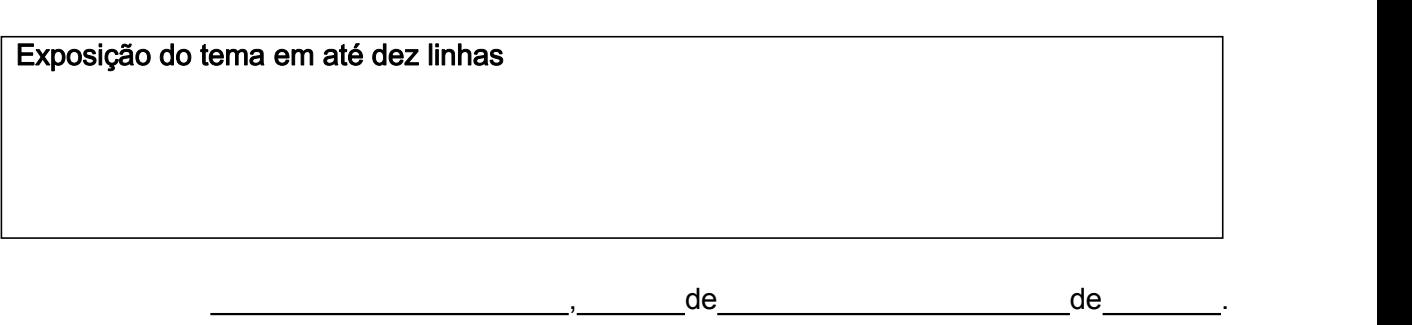

Assinatura do(a) Professor(a) Orientador(a) – Matrícula SIAPE